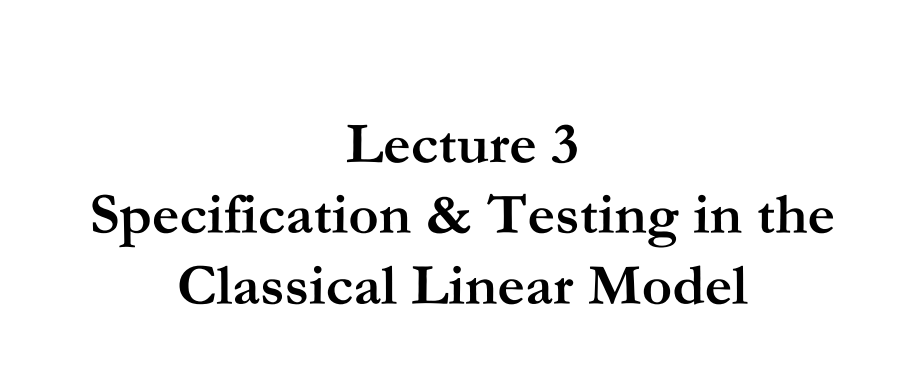

1

### **OLS Estimation - Assumptions**

• CLM Assumptions

(A1) DGP:  $y = X \beta + \varepsilon$  is correctly specified.

- $(A2)$   $E[\epsilon|X] = 0$
- (**A3**) Var[**ε**|**X**] =  $\sigma^2$ **I**<sub>T</sub>

(A4) **X** has full column rank –rank(**X**)= $k$ -, where T  $\geq k$ .

Q: What happens when (**A1**) is not correctly specified?

• In this lecture, we look at (**A1**), always in the context of linearity. Are we omitting a relevant regressor? Are we including an irrelevant variable? What happens when we impose restrictions in the DGP?

### **Specification Errors: Omitted Variables**

• Omitting relevant variables: Suppose the correct model is  $y = X_1\beta_1 + X_2\beta_2 + \varepsilon$  –i.e., with two sets of variables. But, we compute OLS omitting  $X_2$ . That is,  $y = X_1\beta_1 + \varepsilon$  <= the "short regression."

Some easily proved results:

(1)  $E[\mathbf{b}_1 | \mathbf{X}] = E[(\mathbf{X}_1' \mathbf{X}_1)^{-1} \mathbf{X}_1' \mathbf{y}] = \beta_1 + (\mathbf{X}_1' \mathbf{X}_1)^{-1} \mathbf{X}_1' \mathbf{X}_2 \beta_2 \neq \beta_1$ . So, unless  $X_1'X_2 = 0$ ,  $b_1$  is *biased*. The bias can be huge. It can reverse the sign of a price coefficient in a "demand equation."

(2)  $\text{Var}[\mathbf{b}_1|\mathbf{X}] \leq \text{Var}[\mathbf{b}_{1,2}|\mathbf{X}]$ . (The latter is the northwest submatrix of the full covariance matrix.) The proof uses **M**, the residual maker. We get a smaller variance when we omit  $\mathbf{X}_2$ .

### **Specification Errors: Omitted Variables**

• We get a smaller variance when we omit  $\mathbf{X}_2$ .

Interpretation: Omitting  $\mathbf{X}_2$  amounts to using extra information –i.e.,  $\beta_2$  = 0. Even if the information is wrong, it reduces the variance.

(3) MSE

 **may be more "precise."** 

Precision = Mean squared error

 $=$  variance  $+$  squared bias.

Smaller variance but positive bias. If bias is small, may still favor the short regression.

Note: Suppose  $X_1'X_2 = 0$ . Then the bias goes away. Interpretation, the information is not "right," it is irrelevant.  $\mathbf{b}_1$  is the same as  $\mathbf{b}_{1,2}$ .

# **Omitted Variables Example: Gasoline Demand** • We have a linear model for the demand for gasoline:  $G = PG \beta_1 + Y \beta_2 + \varepsilon,$ Q: What happens when you wrongly exclude Income (Y)?  $E[b_1|\mathbf{X}] = \beta_1 + \frac{Cov[Price, Income]}{2} \beta_2$ In time series data,  $\beta_1 < 0$ ,  $\beta_2 > 0$  (usually) Cov[*Price*, *Income*] > 0 in time series data.  $\Rightarrow$  The short regression will overestimate the price coefficient. In a simple regression of G (demand) on a constant and PG, the Price Coefficient  $(\beta_1)$  should be negative.  $[Price]$ [Price, Income] *Var Price Cov Price Income*

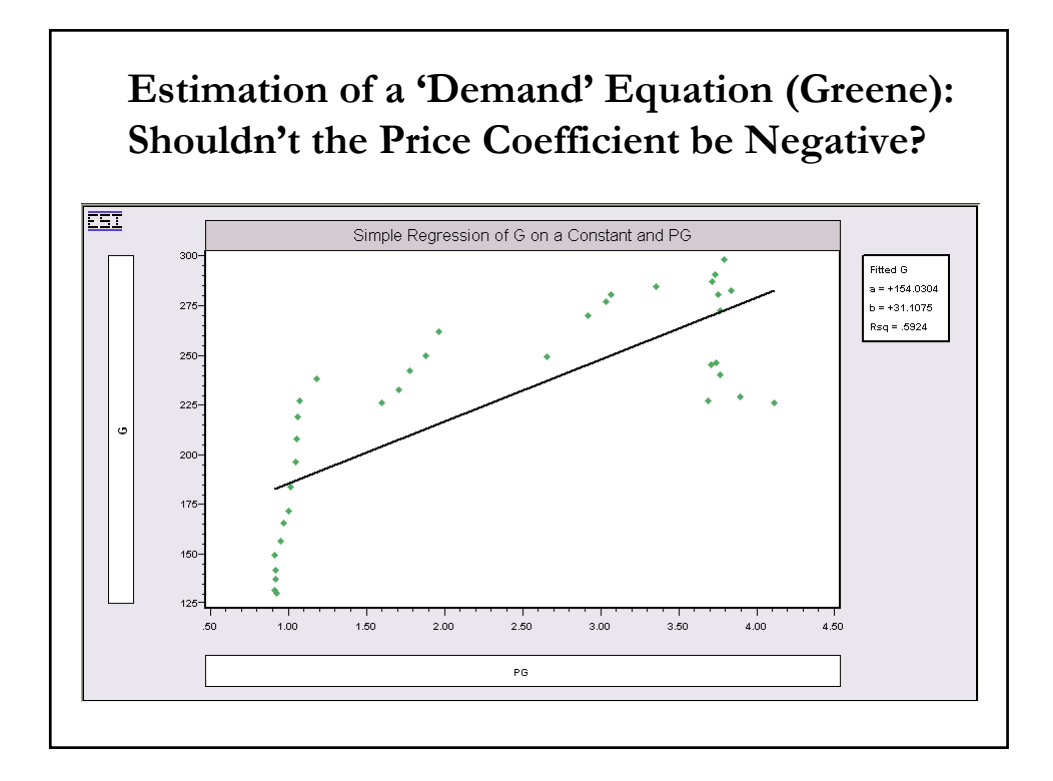

# **Estimation of a 'Demand' Equation (Greene): Multiple Regression - Theory Works.**

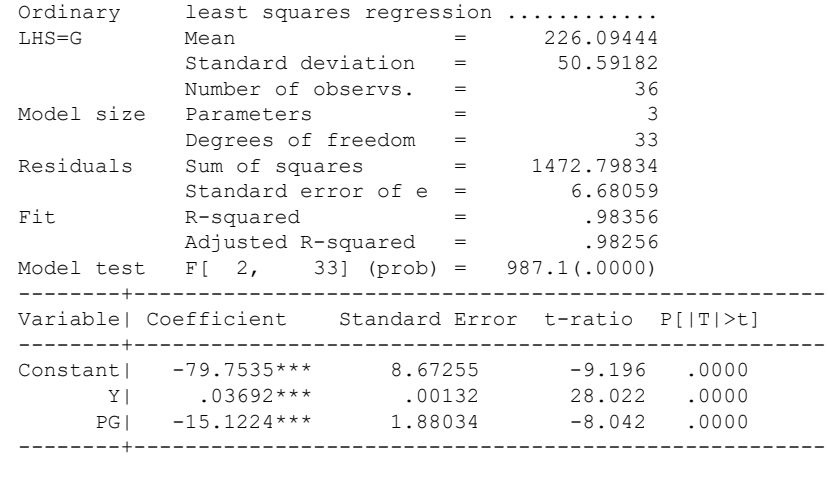

• Note: Income is helping us to identify a demand equation –i.e., with a negative slope for the price variable.

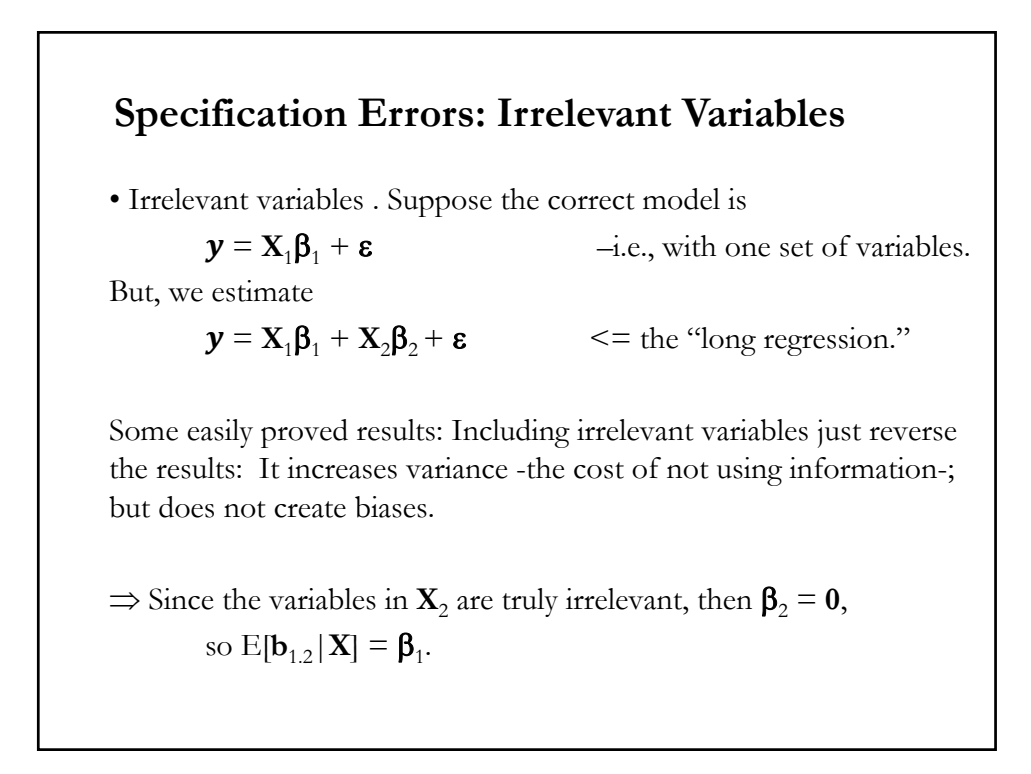

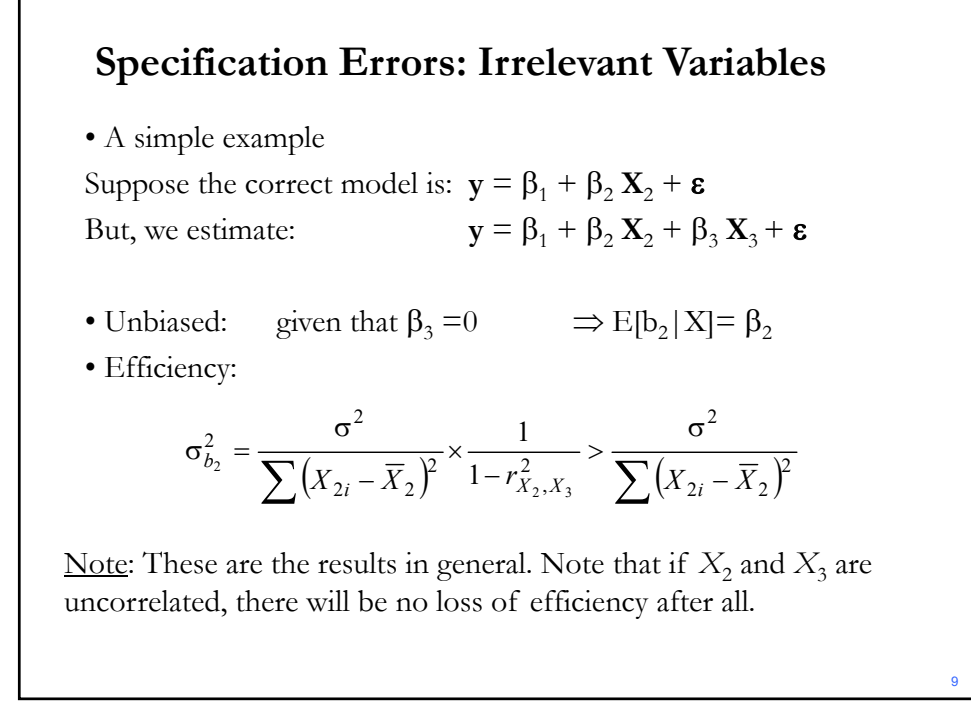

### **Other Models**

• Looking ahead to nonlinear models: neither of the preceding results extend beyond the linear regression model.

"Omitting relevant variables from a model is always costly. (No exceptions.) The benign result above almost never carries over to more involved nonlinear models." (Greene)

# **Specification and Functional Form: Non-linearity** • In the context of OLS estimation, we can introduce some nonlinearities: quadratic, cubic and interaction effects can be easily estimated by OLS. For example:  ${\bf y} = \beta_1 + \beta_2 {\bf X}_2 + \beta_3 {\bf X}_2^2 + \beta_4 {\bf X}_2 {\bf X}_3 + {\bf \epsilon}$ • Partial effects,  $\partial y / \partial X_2$ , (and standard errors) can be different. In the above model  $\partial$ **y**/ $\partial$ **X**<sub>2</sub> =  $\beta$ <sub>2</sub> + 2  $\beta$ <sub>3</sub>**X**<sub>2</sub> +  $\beta$ <sub>4</sub>**X**<sub>3</sub>  $\neq$   $\beta$ <sub>2</sub> Note: Recall that in a simple linear model:  $\mathbf{y} = \beta_1 + \beta_2 \mathbf{X}_2 + \beta_3 \mathbf{X}_3 + \mathbf{\varepsilon}$ the partial effect is equal to the  $\beta_i$  coefficient:  $\partial$ **y**/ $\partial$ **X**<sub>2</sub> =  $\beta$ <sub>2</sub>.

### **Specification and Functional Form: Non-linearity**  $x_1 + \beta_2 x + \beta_3 x^2 + \beta_4 z + \varepsilon$   $\hat{y} = b_1 + b_2 x + b_3 x^2 + b_4$ 2  $2 \mu_3 x$   $\sigma_x - \sigma_2 + 2 \sigma_3$  $Est. Var[\hat{\delta}_x] = Var[b_2] + 4x^2 Var[b_3] + 4xCov[b_2, b_3]$ Population Estimators  $\hat{y}$  $\hat{\delta}_x = \frac{\partial E[y \mid x, z]}{\partial x} = \beta_2 + 2\beta_3 x$   $\hat{\delta}_x = b_2 + 2$ Estimator of the variance of  $\hat{\delta}_x$  $y = \beta_1 + \beta_2 x + \beta_3 x^2 + \beta_4 z + \varepsilon$   $\hat{y} = b_1 + b_2 x + b_3 x^2 + b_4 z$  $\frac{E[y \mid x, z]}{2} = \beta_{2} + 2\beta_{3}x$   $\hat{\delta}_{x} = b_{2} + 2b_{3}x$ *x*  $= \beta_1 + \beta_2 x + \beta_3 x^2 + \beta_4 z + \varepsilon$   $\hat{y} = b_1 + b_2 x + b_3 x^2 +$  $\delta_x = \frac{\partial E[y \mid x, z]}{\partial x} = \beta_2 + 2\beta_3 x \qquad \hat{\delta}_x = b_2 +$ • The estimator of partial effects and their variances are different from  $b_i$  and  $Var[b_i|\mathbf{\hat{X}}]$  in the presence of non-linearities **Example**: Quadratic Effect Note: Now, the partial effect and the variance are a function of the data! Usually, an average is used in the estimation.

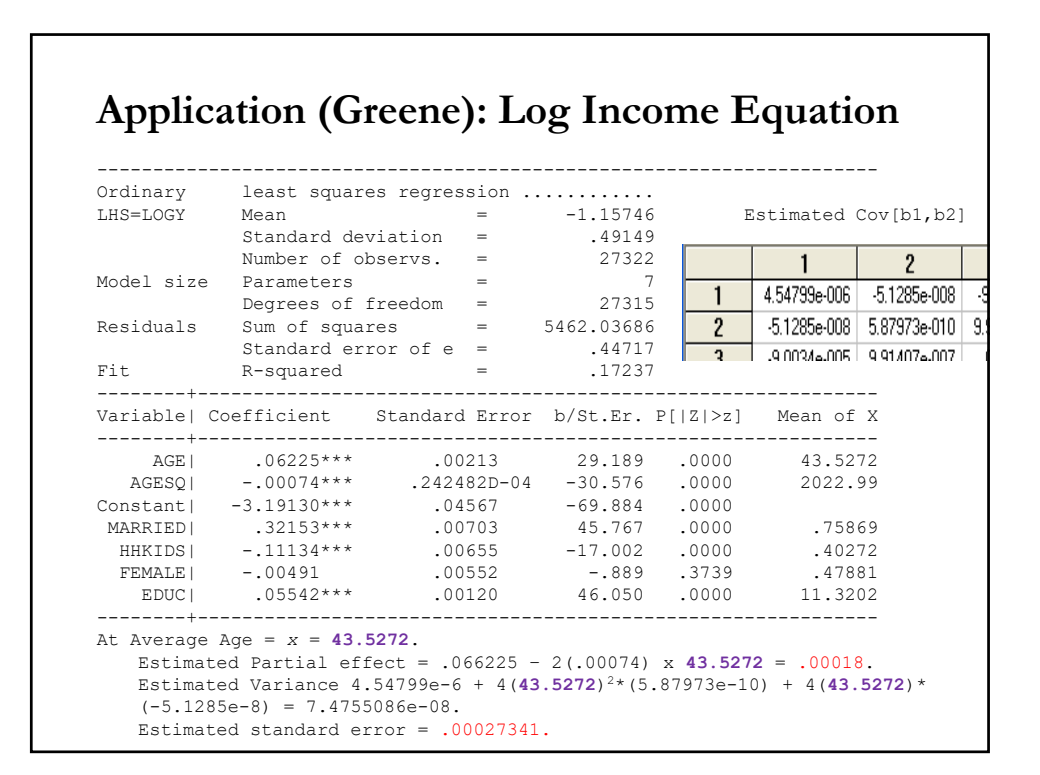

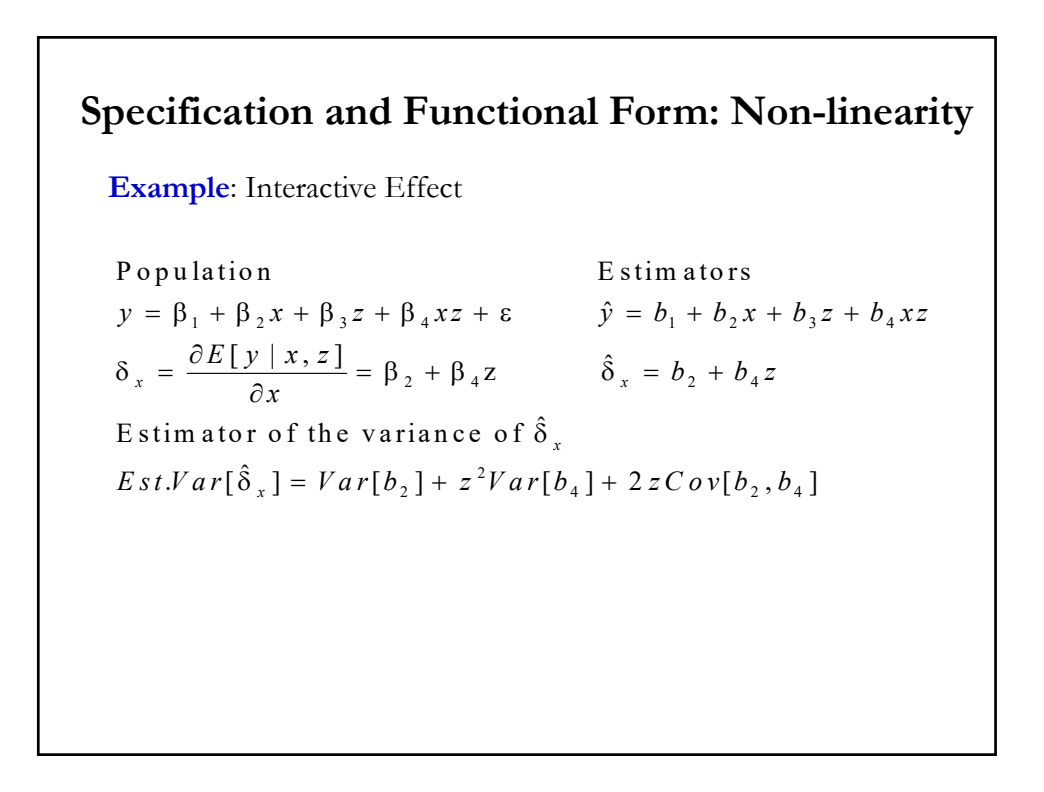

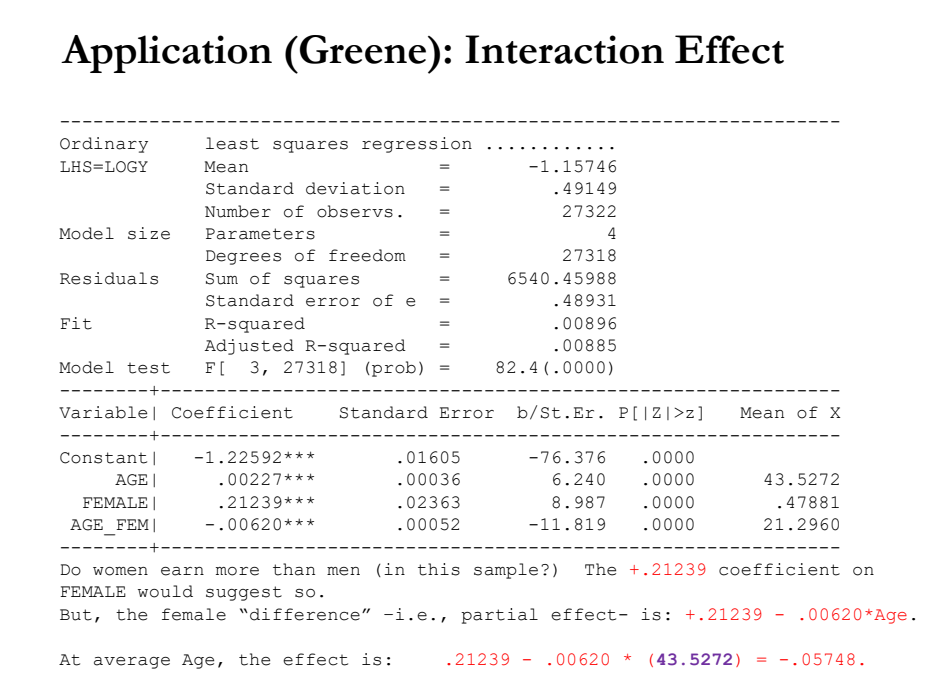

### **OLS Subject to Restrictions**

• Restrictions: Theory imposes certain restrictions on parameters.

### **Examples**:

(1) Dropping variables from the equation. That is, certain coefficients in **b** forced to equal 0. (Is variable  $\mathbf{x}_3 = \text{size}$  significant?")

(2) Adding up conditions: Sums of certain coefficients must equal fixed values. Adding up conditions in demand systems. Constant returns to scale in production functions ( $\alpha + \beta = 1$  in a Cobb-Douglas production function).

(3) Equality restrictions: Certain coefficients must equal other coefficients. Using real vs. nominal variables in equations.

• Usual formulation with J linear restrictions  $(R \text{ is } Jx k \text{ and } q \text{ is } Jx1)$ :

 $\text{Min}_{\mathbf{b}} \left\{ \mathbf{S}(\mathbf{x}_i, \theta) = \sum_{i=1}^T e_i^2 = \mathbf{e}^{\cdot} \mathbf{e} = (\mathbf{y} - \mathbf{X} \mathbf{b})^{\cdot} (\mathbf{y} - \mathbf{X} \mathbf{b}) \right\}$  s.t.  $\mathbf{R} \mathbf{b} = \mathbf{q}$ 

### **Restricted Least Squares**

 $\min_b \sum_{i=1}^n (y_i - b_1 x_{i1} - b_2 x_{i2} - b_3 x_{i3})^2$  *s.t.*  $b_3 = 0$  $\min_b \sum_{i=1}^n (y_i - b_1 x_{i1} - b_2 x_{i2})$ (2) Adding up. Do least squares subject to  $b_1 + b_2 + b_3 = 1$ . Then,  $b_3 = 1$ - $\sum_{i=1}^{n} (y_i - b_1 x_{i1} - b_2 x_{i2})^2$  $\sum_{i=1}^{n} (y_i - b_1 x_{i1} - b_2 x_i)$ *<u>i*  $\sum_{i=1}^{n} (y_i - b_1 x_{i1} - b_2 x_{i2} - b_3 x_{i3})^2$  *s.t. b*</u>  $\sum_{i=1}^{n} ((y_i - x_{i3}) - b_1(x_{i1} - x_{i3}) - b_2(x_{i2} - x_{i3}))$  $(y_i - x_{i3}) - b_1(x_{i1} - x_{i3}) - b_2(x_{i2} - x_{i3})^2$  $\sum_{i=1}^{n} (y_i - b_1 x_{i1} - b_2 (x_{i2} + x_{i3}))$ Problem: Min<sub>b</sub>  $\sum_{i=1}^{n} (y_i - b_1 x_{i1} - b_2 (x_{i2} + x_{i3}))^2$ • In practice, restrictions can usually be imposed by solving them out. (1) Dropping variables –i.e., force a coefficient to equal zero.  $b_1 - b_2$ . Make the substitution so  $(\mathbf{y} - \mathbf{x}_3) = b_1(\mathbf{x}_1 - \mathbf{x}_3) + b_2(\mathbf{x}_2 - \mathbf{x}_3) + \mathbf{e}$ . Problem:  $Min<sub>b</sub>$ (3) Equality. If  $b_3 = b_2$ , then  $y = b_1x_1 + b_2x_2 + b_2x_3 + e$  $= b_1\mathbf{x}_1 + b_2(\mathbf{x}_2 + \mathbf{x}_3) + \mathbf{e}$ 

### **Restricted Least Squares**

• Theoretical results provide insights and the foundation of several tests.

• Programming problem with *J* restrictions (**R** is *J*x<sup>k</sup> and **q** is kx1): Minimize wrt **b**  $S = (\mathbf{y} - \mathbf{X}\boldsymbol{\beta})' (\mathbf{y} - \mathbf{X}\boldsymbol{\beta})$  s.t.  $\mathbf{R} \boldsymbol{\beta} = \mathbf{q}$ 

• Quadratic programming problem

- $\Rightarrow$  Minimize a quadratic criterion s.t. a set of linear restrictions.
- Concave programming problem, all binding constraints. No need for Kuhn-Tucker
- Solve using a Lagrangean formulation.

• The Lagrangean approach (the 2 is for convenience with is 
$$
\lambda Jx1
$$
).  
Min <sub>b,\lambda</sub>  $L^* = (y - X\beta)' (y - X\beta) + 2 \lambda' (R \beta - q)$   
 $= (y'y - \beta'X'y - y'X\beta + \beta'X'X\beta) + 2 \lambda' (R \beta - q)$ 

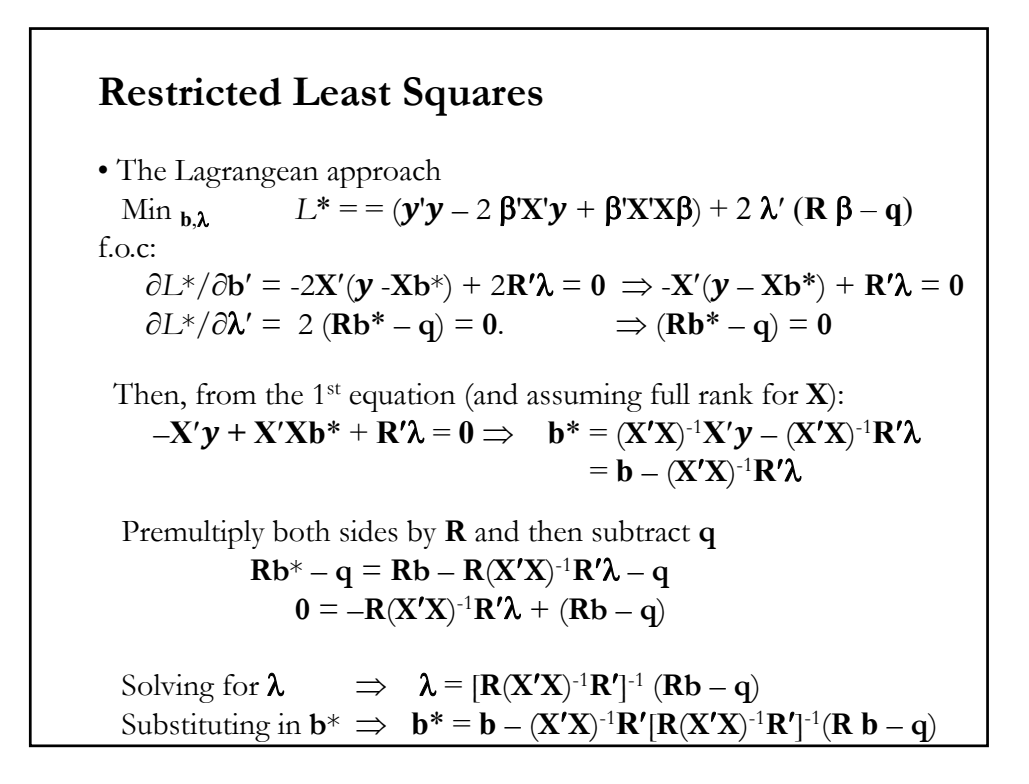

### **Linear Restrictions**

• Q: How do linear restrictions affect the properties of the least squares estimator? Model ( DGP):  $y = \mathbf{X}\boldsymbol{\beta} + \boldsymbol{\epsilon}$ Theory (information):  $R\beta - q = 0$ Restricted LS estimator:  $\mathbf{b}^* = \mathbf{b} - (\mathbf{X}'\mathbf{X})^{-1}\mathbf{R}'[\mathbf{R}(\mathbf{X}'\mathbf{X})^{-1}\mathbf{R}']^{-1}(\mathbf{R}\mathbf{b} - \mathbf{q})$ 1. Unbiased?  $E[\mathbf{b}^*|\mathbf{X}] = \mathbf{\beta} - (\mathbf{X}'\mathbf{X})^{-1}\mathbf{R}'[\mathbf{R}(\mathbf{X}'\mathbf{X})^{-1}\mathbf{R}']^{-1}E[(\mathbf{R}\mathbf{b} - \mathbf{q})|\mathbf{X}] = \mathbf{\beta}$ 2. Efficiency?  $Var[\mathbf{b}^*|\mathbf{X}] = \sigma^2(\mathbf{X}'\mathbf{X})^{-1} - \sigma^2(\mathbf{X}'\mathbf{X})^{-1}\mathbf{R}'[\mathbf{R}(\mathbf{X}'\mathbf{X})^{-1}\mathbf{R}']^{-1}\mathbf{R}(\mathbf{X}'\mathbf{X})^{-1}$  $Var[\mathbf{b}^*|\mathbf{X}] = Var[\mathbf{b}|\mathbf{X}] - a$  nonnegative definite matrix  $\leq Var[\mathbf{b}|\mathbf{X}]$ 3. **b**\* may be more "precise." Precision  $=$  Mean squared error  $=$  variance  $+$  squared bias.

# **Linear Restrictions**

1.  $\mathbf{b}^* = \mathbf{b} - \mathbf{C}\mathbf{m}$ ,  $\mathbf{m} = \text{the "discrepancy vector" } \mathbf{R}\mathbf{b} - \mathbf{q}$ . Note: If  $m = 0 \implies b^* = b$ . (Q: What does  $m = 0$  mean?)  $2. \ \lambda = [\mathbf{R}(\mathbf{X}'\mathbf{X})^{-1}\mathbf{R}']^{-1}(\mathbf{R}\mathbf{b} - \mathbf{q}) = [\mathbf{R}(\mathbf{X}'\mathbf{X})^{-1}\mathbf{R}']^{-1}\mathbf{m}$ When does  $\lambda = 0$ ? What does this mean? 3. Combining results:  $\mathbf{b}^* = \mathbf{b} - (\mathbf{X}'\mathbf{X})^{-1}\mathbf{R}'\boldsymbol{\lambda}$ 4. Recall:  $e'e = (y - Xb)'(y - Xb) \le e^{x'}e^* = (y - Xb^*)'(y - Xb^*)$  $\Rightarrow$  Restrictions cannot increase R<sup>2</sup>  $\Rightarrow$  R<sup>2</sup>  $\geq$  R<sup>2\*</sup>

### **Linear Restrictions – Interpretation**

• Two cases

- Case 1: Theory is correct:  $\mathbf{R}\boldsymbol{\beta} \mathbf{q} = \mathbf{0}$  (restrictions hold).
	- $\mathbf{b}^*$  is unbiased &  $\text{Var}[\mathbf{b}^*|\mathbf{X}] \leq \text{Var}[\mathbf{b}|\mathbf{X}]$
- Case 2: Theory is incorrect:  $\mathbf{R}\boldsymbol{\beta}$   $\mathbf{q} \neq \mathbf{0}$  (restrictions do not hold).  $\mathbf{b}^*$  is biased & Var $[\mathbf{b}^*|\mathbf{X}] \leq \text{Var}[\mathbf{b}|\mathbf{X}].$

### • Interpretation

- The theory gives us information.

Bad information produces bias (away from "the truth.") Any information, good or bad, makes us more certain of our answer. In this context, *any* information reduces variance.

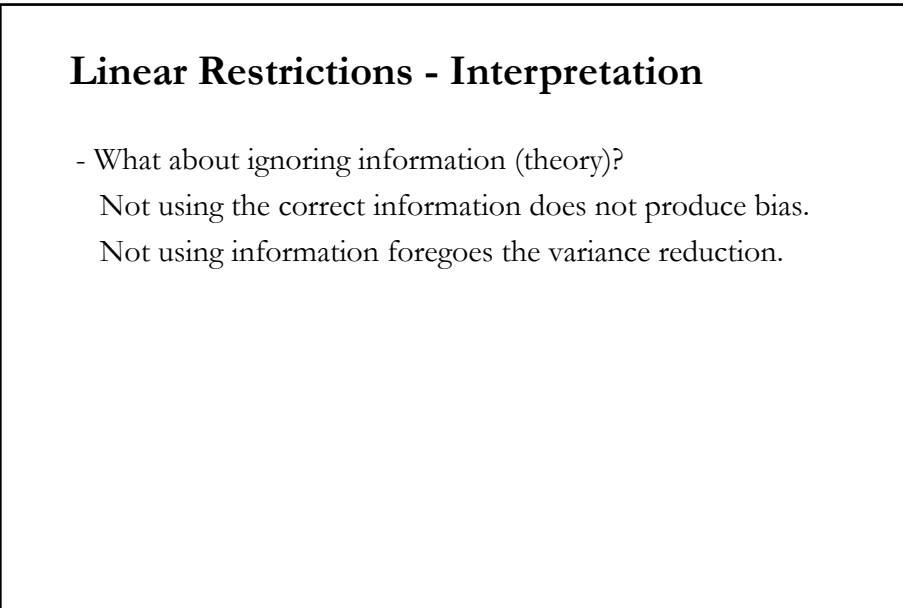

# **Testing in Economics**

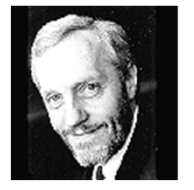

"The three golden rules of econometrics are test, test and test." David Hendry (1944, England)

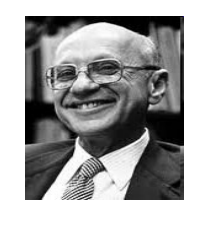

"The only relevant test of the validity of a hypothesis is comparison of prediction with experience." Milton Friedman (1912-2006, USA)

# **Hypothesis Testing**

• Testing involves the comparison between two competing hypothesis:

- $-H<sub>0</sub>$ : The maintained hypothesis.
- $-H_1$ : The hypothesis considered if  $H_0$ .

• <u>Idea</u>: We collect a sample,  $X = \{X_1, X_2, \dots, X_n\}$ . We construct a statistic  $T(X) = f(X)$ , called the *test statistic*. Now we have a decision rule:

 $-$  If *T*(*X*) is contained in space *R*, we reject *H*<sub>0</sub> (& we learn).

 $-$  If *T*(*X*) is in the complement of *R* (*R<sup>C</sup>*), we fail to reject *H*<sub>0</sub>.

Note: *T*(*X*), like any other statistic, is a RV. It has a distribution. We use the distribution of *T*(*X*) to determine *R,* the *rejection region* (& we associate a probability to *R*).

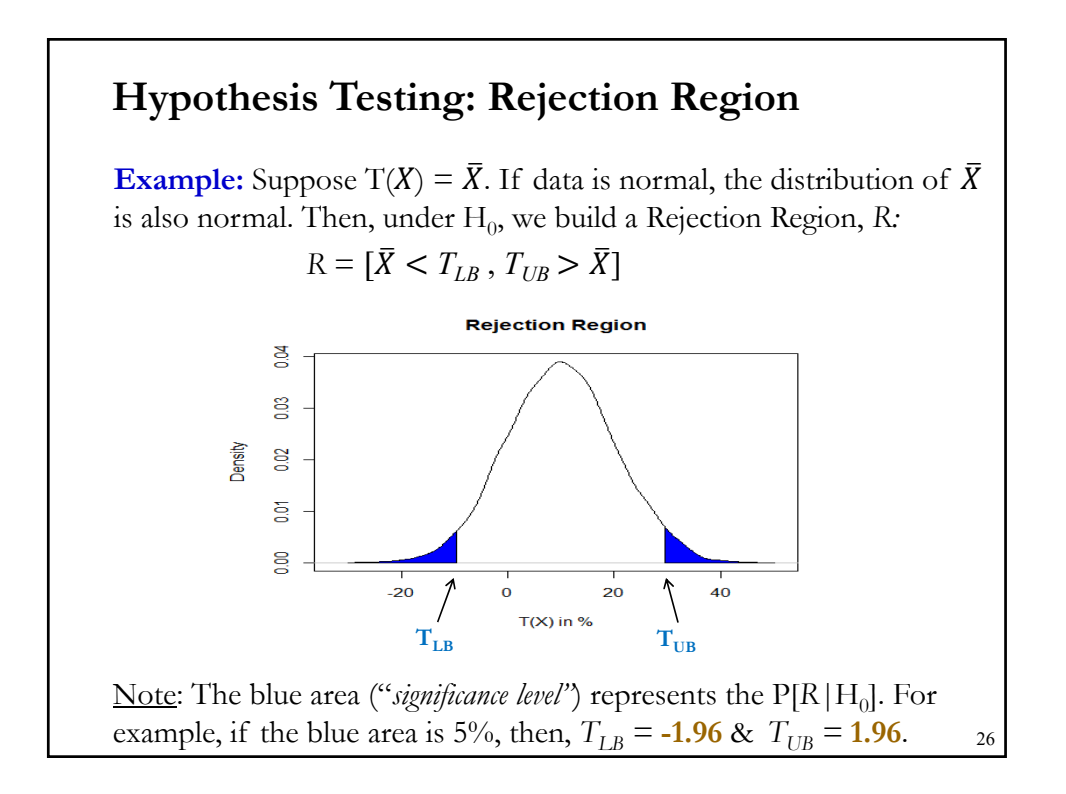

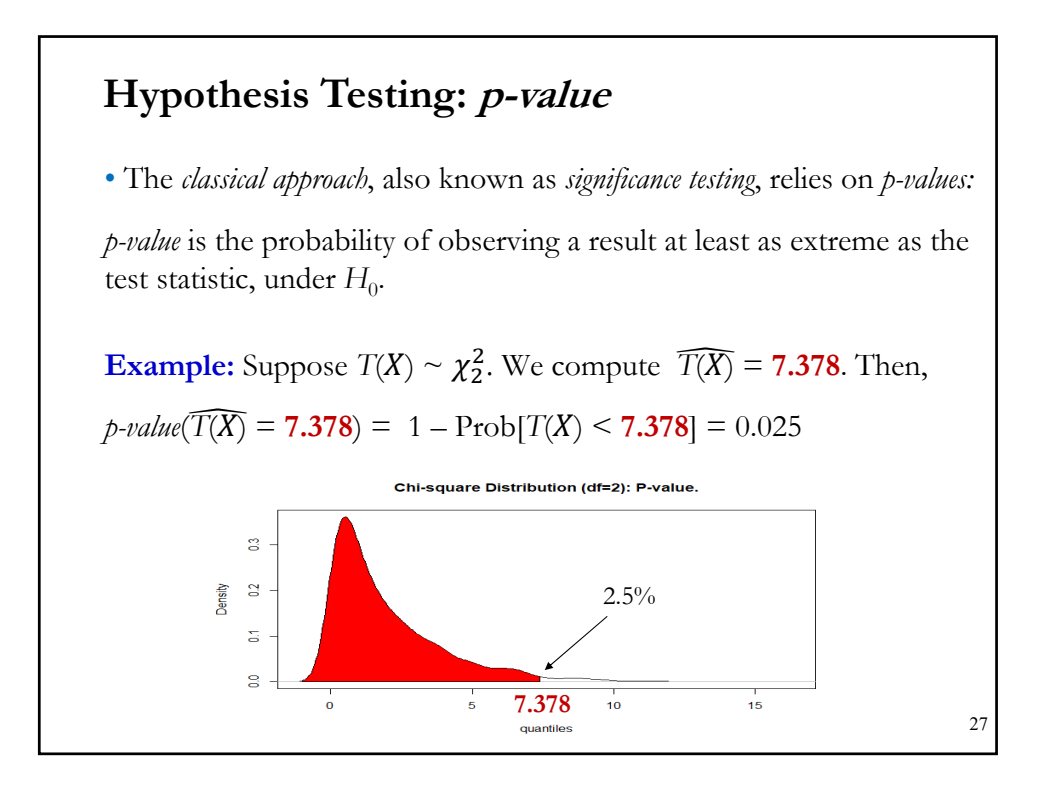

# **Hypothesis Testing: Steps**

- Steps for the *classical approach*, also known as *significance testing*:
- **1.** Identify  $H_0$  & set a *significance level* ( $\alpha$ %).

**2.** Determine the appropriate test statistic  $T(X)$  and its distribution under the assumption that  $H_0$  is true.

- **3.** Calculate T(*X*) from the data.
- **4.** <u>Rule</u>: If *p-value* of  $T(X) < \alpha \Rightarrow$  Reject H<sub>0</sub> (& we learn H<sub>0</sub>! is not true). If *p-value* of  $T(X) > \alpha \Rightarrow$  Fail to reject H<sub>0</sub>. (No learning.)

Note: In Step 4, setting  $\alpha$ % is equivalent to setting *R*. Thus, instead of looking at *p-value*, we can look if  $T(X)$  falls in *R* (in the blue area). We do this by constructing a  $(1 - \alpha)\%$  C.I.

• Mistakes are made. We want to quantify these mistakes.

# **Hypothesis Testing: Error Types**

• Type I and Type II errors

A *Type I error* is the error of rejecting  $H_0$  when it is true.

A *Type II error* is the error of "accepting"  $H_0$  when it is false (that is, when  $H_1$  is true).

Notation: Probability of Type I error:  $\alpha = P[X \in R | H_0]$ Probability of Type II error:  $\beta = P[X \in R^C | H_1]$ 

**Example:** From the U.S. Jury System

*Type I error* is the error of finding an innocent defendant guilty.

*Type II error* is the error of finding a guilty defendant not guilty.

• There is a trade-off between both errors.

# **Hypothesis Testing: Type I and Type II Errors**

• Traditional view: Set *Type I error* equal to a small number & find a test that minimizes *Type II error*.

The usual tests (t-tests, F-tests, Likelihood Ratio tests) incorporate this traditional view.

### **Definition**: Power of the test

The probability of rejecting  $H_0$  based on a test procedure is called the *power of the test.* It is a function of the value of the parameters tested, *θ*:

 $\pi = \pi(\theta) = P[X \in R].$ 

Note: when  $\theta \in H_1 \implies \pi(\theta) = 1 - \beta(\theta)$  -the usual application.

### **Hypothesis Testing: Summary**

- Hypothesis testing in Econometrics:
- (1) We need a model. For example,  $\mathbf{y} = f(\mathbf{X}, \theta) + \mathbf{\varepsilon}$
- (2) We gather data  $(y, X)$  and estimate the model  $\Rightarrow$  we get  $\theta$
- (3) We formulate a hypotheses. For example,  $H_0: \theta = \theta_0$  vs.  $H_1: \theta \neq \theta_0$
- (4) Find an appropriate test and know its distribution under  $H_0$

(5) Decision Rule (Test H<sub>0</sub>). Reject H<sub>0</sub>: if  $\theta_0$  is too far from  $\hat{\theta}$  ("the hypothesis is *inconsistent* with the sample evidence.")

The decision rule will be based on a statistic, *T*(*X*). If the statistic is large, then, we reject  $H_0$ .

- To determine if the statistic is "large," we need a *null distribution*.
- Ideally, we use a test that is most powerful to test  $H_0$ . <sup>31</sup>

### **Hypothesis Testing: Issues**

• Logic of the Neyman-Pearson methodology:

If  $H_0$  is true, then  $T(X)$  will have a certain distribution (under  $H_0$ ). We call this distribution *null distribution* or *distribution under the null.* 

• It tells us how likely certain values are, if  $H_0$  is true. Thus, we expect 'large values' for  $\theta_0$  to be unlikely.

• Decision rule.

If the observed value for *T*(*X*) falls in rejection region R

 $\Rightarrow$  Assumed distribution must be incorrect: H<sub>0</sub> should be rejected.

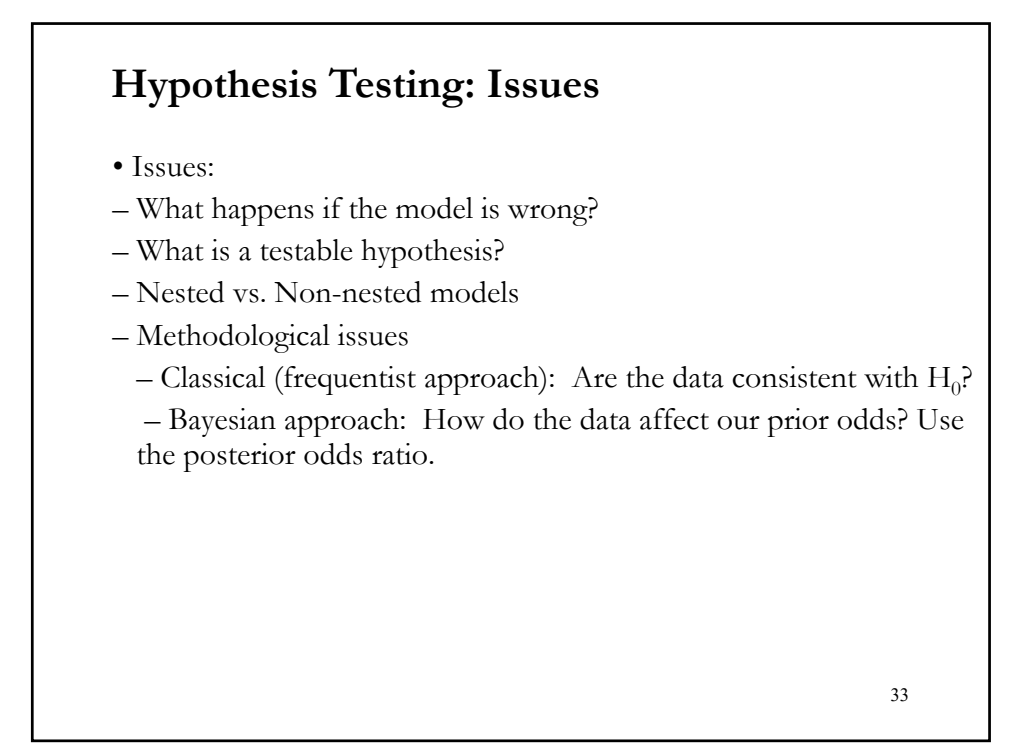

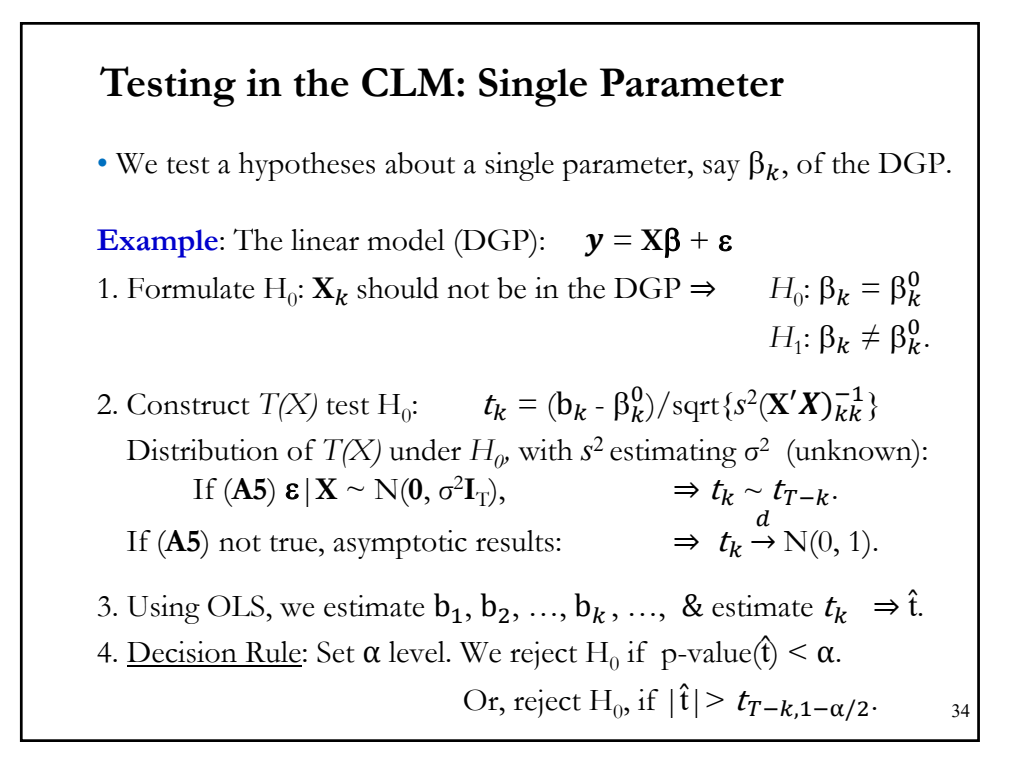

### **Testing in the CLM: t-value**

• Special case:  $H_0$ :  $\beta_k = 0$  $H_1$ :  $\beta_k \neq 0$ .

Then,

$$
t_k = (\mathbf{b}_k / \text{sqrt} \{ s^2 (\mathbf{X}' \mathbf{X})_{kk}^{-1} \} = \mathbf{b}_k / \text{SE}[\mathbf{b}_k] \qquad \Rightarrow \mathbf{t}_k \sim t_{T-k}.
$$

This special case of  $t_k$  is called the *t-value*. That is, the *t*-value is the ratio of the estimated coefficient and its SE.

• The t-value is routinely reported in all regression packages. In the lm() function, it is reported in the third row of numbers.

• Usually,  $\alpha = 5\%$ , then if  $|\hat{t}| > 1.96 \approx 2$ , we say the coefficient  $b_k$  is "*significant*."

35

### **Hypothesis Testing: Confidence Intervals**

• The OLS estimate **b** is a point estimate for  $\beta$ , meaning that **b** is a single value in *R*k.

• Broader concept: Estimate a set  $C_n$ , a collection of values in  $\mathbb{R}^k$ .

• When the parameter is real-valued, it is common to focus on intervals  $C_n = [L_n; U_n]$ , called an *interval estimate* for  $\theta$ . The goal of  $C_n$ is to contain the true value, e.g.  $\theta \in C_n$ , with high probability.

- $\bullet$  C<sub>n</sub> is a function of the data. Therefore, it is a RV.
- The coverage probability of the interval  $C_n = [L_n; U_n]$  is  $Prob[\theta \in C_n]$ . 36

# **Hypothesis Testing: Confidence Intervals**

• The randomness comes from  $C_n$ , since  $\theta$  is treated as fixed.

• Interval estimates  $C_n$  are called *confidence intervals* (C.I.) as the goal is to set the coverage probability to equal a pre-specified target, usually 90% or 95%. C<sub>n</sub> is called a  $(1 - \alpha)$ % C.I.

• When we know the distribution for the point estimate, it is easy to construct a C.I. For example, under (**A5**), the distribution of **b** is normal, then a 95% C.I. is given by:

 $C_n = [\mathbf{b}_k + \mathbf{z}_{.025} \times \text{Estimated SE}(\mathbf{b}_k), \ \mathbf{b}_k + \mathbf{z}_{.975} \times \text{Estimated SE}(\mathbf{b}_k)]$ 

(Note: The Normal distribution is symmetric  $\Rightarrow z_{.025} = z_{.975} = 1.96$ ).

• This C.I. is symmetric around  $b_k$ , with length proportional to its SE. 37

### **Hypothesis Testing: Confidence Intervals**

• Equivalently,  $C_n$  is the set of parameter values for  $b_k$  such that the z-statistic  $z_n(b_k)$  is smaller (in absolute value) than  $\zeta_{\alpha/2}$ . That is,

 $C_n = \{b_k: |z_n(b_k)| \leq z_{1-\alpha/2}\}\$  with coverage probability  $(1 - \alpha)\%$ .

• In general, the coverage probability of C.I.'s is unknown, since we do not know the distribution of the point estimates.

• In Lecture 8, we will use asymptotic distributions to approximate the unknown distributions. We will use these asymptotic distributions to get asymptotic coverage probabilities.

• Summary: C.I.'s are a simple but effective tool to assess estimation uncertainty. 38

### **Recall: A t-distributed variable**

• Recall a  $t_v$ -distributed variable is a ratio of two independent RV: a N(0, 1) RV and the square root of a  $\chi^2_{\nu}$  RV divided by  $\nu$ .

Let 
$$
z = \frac{(\bar{x} - \mu)}{\sigma / \sqrt{n}} = \sqrt{n} \frac{(\bar{x} - \mu)}{\sigma} \sim N(0,1)
$$

Let 
$$
U = \frac{(n-1)s^2}{\sigma^2} \sim \chi^2_{n-1}
$$

Assume that Z and U are independent (check the middle matrices in the quadratic forms!). Then,

$$
t = \frac{\sqrt{n} \frac{(\bar{x} - \mu)}{\sigma}}{\sqrt{\frac{(n-1)s^2}{\sigma^2} / (n-1)}} = \frac{\sqrt{n} (\bar{x} - \mu)}{s} = \frac{(\bar{x} - \mu)}{s / \sqrt{n}} \sim t_{n-1}
$$

### **Hypothesis Testing: Testing Example in R Example**: 3 Factor Fama-French Model (continuation) for IBM: **IBM**<sub>Ret</sub> –  $\mathbf{r_f} = \beta_1 + \beta_{Mkt}$  (Mkt<sub>Ret</sub> –  $\mathbf{r_f}$ ) +  $\beta_{SMB}$  SMB +  $\beta_{HML}$  HML +  $\boldsymbol{\varepsilon}$ Returns <- read.csv("http://www.bauer.uh.edu/rsusmel/phd/K-DIS-IBM.csv", head=TRUE, sep=",")  $b \leq -\mathrm{solve}(t(x)^{0/6*0/6} x)^{0/6*0/6} t(x)^{0/6*0/6}y$  $# \mathbf{b} = (\mathbf{X}'\mathbf{X})^{-1}\mathbf{X}'\mathbf{y}$  (OLS regression)  $e \leq y - x^0/6^{\ast 0}/6b$  # regression residuals, **e**  $RSS \leq$ - as.numeric(t(e)%\*%e) # RSS  $R2 < -1$  - as.numeric(RSS)/as.numeric(t(y)%\*%y) # R-squared  $Sigma^2 < a$ s.numeric(RSS/(T-k)) # Estimated  $\sigma^2 = s^2$ SE\_reg <- sqrt(Sigma2)  $\#$  Estimated  $\sigma$  – Regression stand error  $Var_b \leq \text{Sigma2*solve}(t(x))^{\theta_0* \theta_0}$  x)  $2(X'X)^{-1}$  $SE_b \leq -sqrt{diag(Var_b)})$  #  $SE[b|X]$  $t_b < -b/SE_b$  # t-stats (See Chapter 4) 40

# **OLS Estimation – Is IBM's Beta equal to 1?**

```
> t(b)Mkt_RF SMB HML
[1,] -0.005088944 0.9082989 -0.2124596 -0.1715002
> t(SE_b)Mkt_RF SMB HML
[1,] 0.002487509 0.05672206 0.08411188 0.08468165
> t(t_b)Mkt_RF SMB HML
[1,] -2.045799 16.01315 -2.525917 -2.025235  all coefficients are significant (|t|>2).
• Q: Is the market beta (\beta_1) equal to 1? That is,
         H_0: \beta_1 = 1 vs. H_1: \beta_1 \neq 1\Rightarrow t<sub>k</sub> = (b<sub>k</sub> – \beta_k^0)/Est. SE(b<sub>k</sub>)
                   t_1 = (0.9082989 - 1)/0.05672206 = -1.616674\Rightarrow |t_1| < 1.96 \Rightarrow Cannot reject H<sub>0</sub> at 5% level
                                                                              41
```
### **Testing: The Expectation Hypothesis (EH)**

**Example**: EH states that forward/futures prices are good predictors of future spot rates:  $E_t[S_{t+T}] = F_{t,T}$ .

Implication of EH:  $S_{t+T} - F_{t,T} =$  unpredictable.

That is,  $E_t[S_{t+T} - F_{t,T}] = E_t[\varepsilon_t] = 0!$ 

Empirical tests of the EH are based on a regression:

$$
(\mathbf{S}_{t+T} - \mathbf{F}_{t,T}) / \mathbf{S}_t = \alpha + \beta \mathbf{Z}_t + \varepsilon_t, \qquad \text{(where } \mathbf{E}[\varepsilon_t] = 0)
$$

where  $Z_t$  represents any economic variable that might have power to explain  $S_t$ , for example,  $(i_d - i_f)$ .

Then, under EH,  $H_0: \alpha = 0$  and  $\beta = 0$ . vs  $H_1: \alpha \neq 0$  and/or  $\beta \neq 0$ . 42

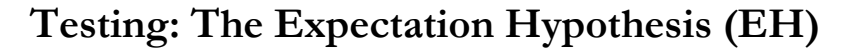

**Example (continuation)**: We will informally test EH using exchange rates (USD/GBP), 3-mo forward rates and 3-mo interest rates.

```
SF_da <- read.csv("http://www.bauer.uh.edu/rsusmel/4397/SpFor_prices.csv", 
head=TRUE, sep=",")
summary(SF_da)
x_date <- SF_da$Date
x_S <- SF_da$GBPSP
x_F3m <- SF_da$GBP3M
i_us3 <- SF_da$Dep_USD3M
i_uk3 <- SF_da$Dep_UKP3M
T <- length(x_S)prem <- (x_S[-1] - x_F^3m[-T])/x_S[-1]int_dif <- (i_us3 - i_uk3)/100
y <- prem
x \leq -int\_diff-T]
fit \leq -\ln(y \sim x) 43
```
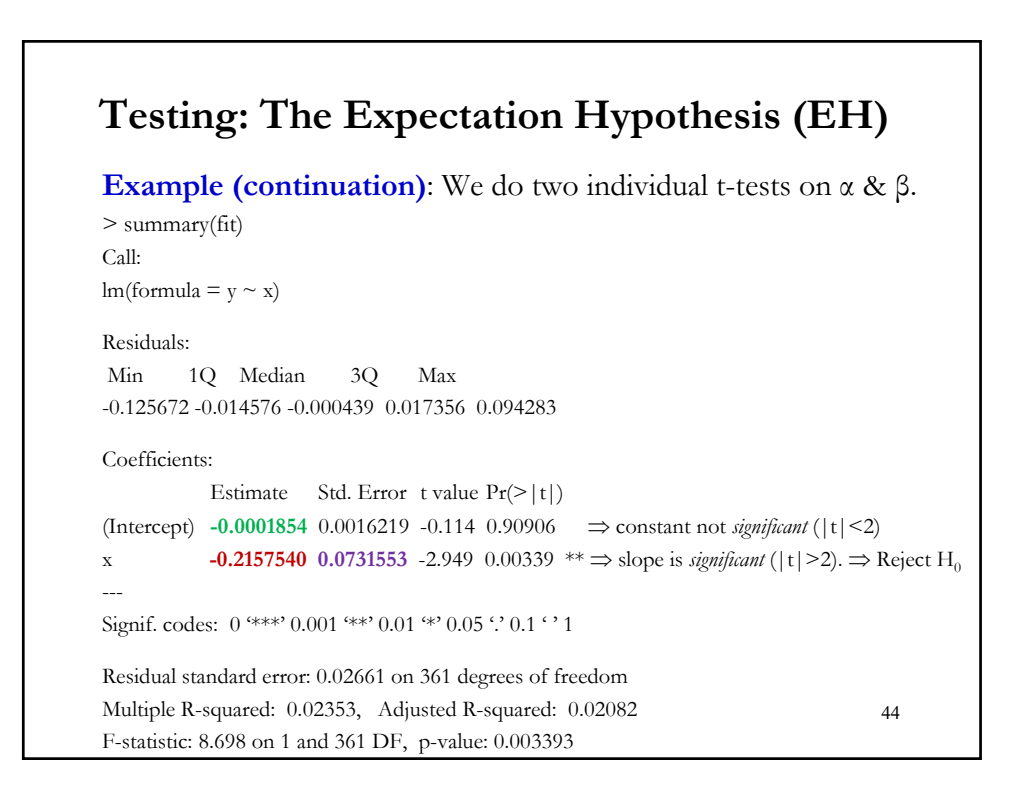

• 95% C.I. for b:  $C_n = [ b_k \pm t_{k,1-0.05/2} *$  Estimated SE(b<sub>k</sub>)] Then, Cn = [**-0.215754** – **1.96** \* **0.0731553**, **-0.215754** + **1.96** \* **0.0731553**] = [**-0.3591384**, -0.07236961] Since  $\beta = 0$  is not in C<sub>n</sub> with 95% confidence  $\Rightarrow$  Reject H<sub>0</sub>:  $\beta_1 = 0$ at 5% level. Note: The EH is a joint hypothesis, it should be tested with a joint test! **Testing: The Expectation Hypothesis (EH)**  45

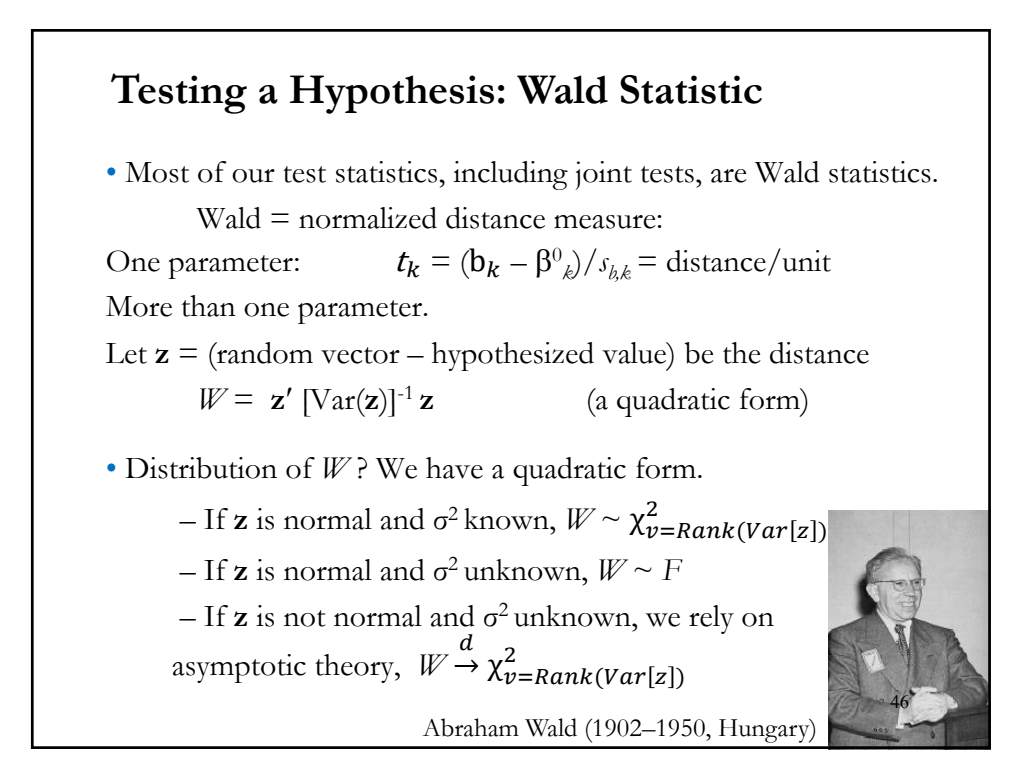

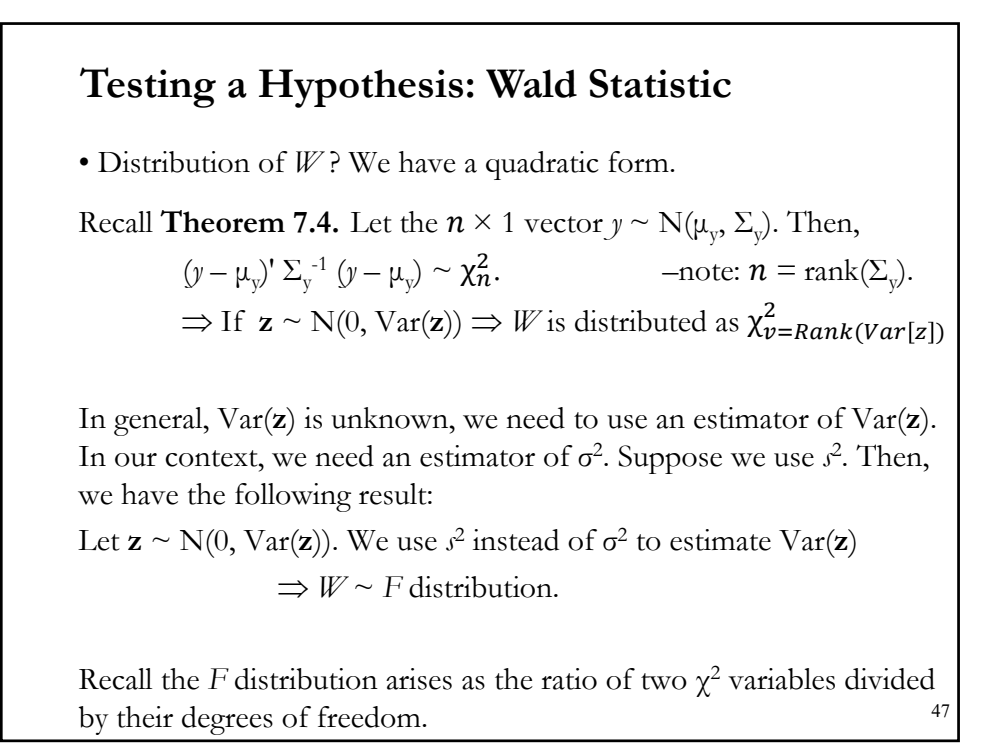

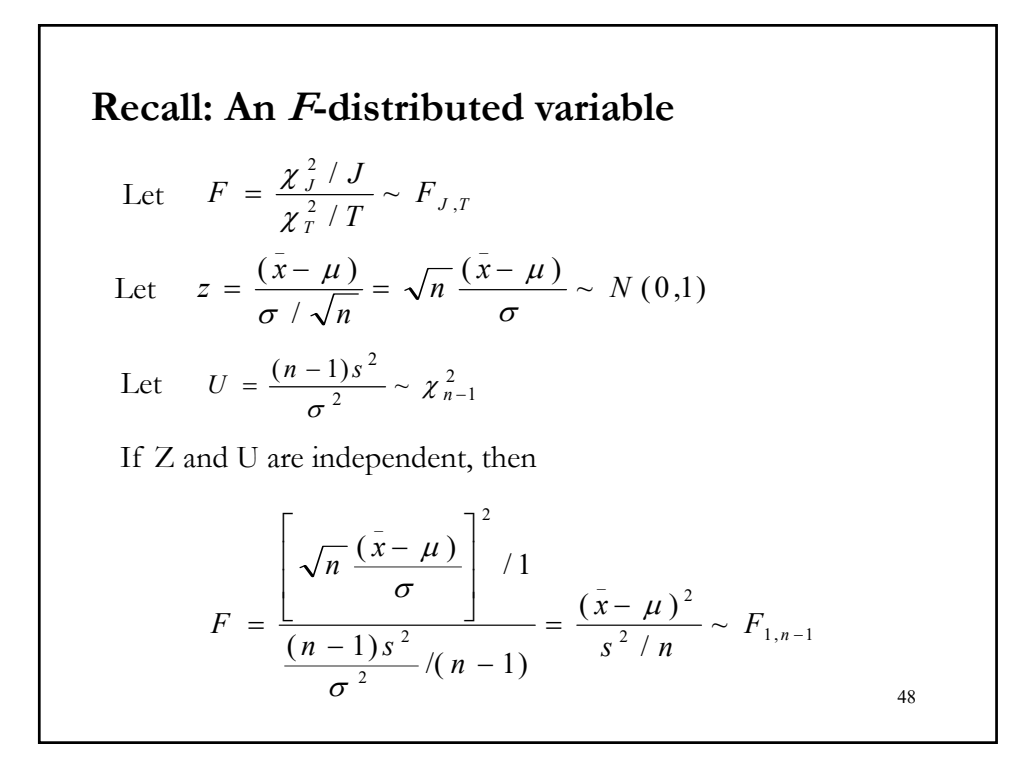

## **Recall: An F-distributed variable**

- There is a relationship between *t* and *F* when testing one restriction.
- For a single restriction,  $m = r'b q$ . The variance of *m* is: r Var[b] r.
- The distance measure is  $t = m / \text{Est. SE}(m) \sim t_{T-k}$ .
- This *t*-ratio is the sqrt{*F*-ratio}.

• *t*-ratios are used for individual restrictions, while *F*-ratios are used for joint tests of several restrictions.

49

50

# The General Linear Hypothesis:  $H_0$ :  $R\beta - q = 0$

• Suppose we are interested in testing *J* joint hypotheses.

**Example:** We want to test that in the 3 FF factor model that the SMB and HML factors have the same coefficients,  $\beta_{SMB} = \beta_{HML} = \beta^0$ .

We can write linear restrictions as  $H_0$ :  $\mathbf{R}\boldsymbol{\beta} - \mathbf{q} = \mathbf{0}$ , where **R** is a *J*x*k* matrix and **q** a *J*x1 vector.

In the above example (*J=*2), we write:

$$
\begin{bmatrix} 0 & 0 & 1 & 0 \ 0 & 0 & 0 & 1 \end{bmatrix} * \begin{bmatrix} \beta_1 \\ \beta_{Mkt} \\ \beta_{SMB} \\ \beta_{HML} \end{bmatrix} = \begin{bmatrix} \beta^0 \\ \beta^0 \end{bmatrix}
$$

### The General Linear Hypothesis:  $H_0$ :  $R\beta - q = 0$

• Q: Is **Rb** *–* **q** close to **0**? There are two different approaches to this questions. Both have in common the property of unbiasedness for **b**.

(1) We base the answer on the discrepancy vector:

 $m = Rb - q$ .

Then, we construct a Wald statistic:

 $W = m'$  (Var[m | **X**])<sup>-1</sup> **m** 

to test if **m** is different from 0.

(2) We base the answer on a model loss of fit when restrictions are imposed: RSS must increase and  $\mathbb{R}^2$  must go down. Then, we construct an F test to check if the unrestricted RSS  $(RSS<sub>II</sub>)$  is different from the restricted RSS  $(RSS_R)$ . 51

# • Q: Is **Rb** *–* **q** close to **0**? There are two different approaches to this questions. Both have in common the property of unbiasedness for **b**. (1) We base the answer on the discrepancy vector:  $m = Rb - q$ . Then, we construct a Wald statistic:  $W = m'$  (Var[m | **X**])<sup>-1</sup> **m** to test if **m** is different from 0. (2) We base the answer on a model loss of fit when restrictions are imposed: RSS must increase and  $R<sup>2</sup>$  must go down. Then, we construct an F test to check if the unrestricted RSS  $(RSS<sub>II</sub>)$  is different from the restricted RSS  $(RSS_R)$ . The General Linear Hypothesis:  $H_0$ :  $R\beta - q = 0$ 52

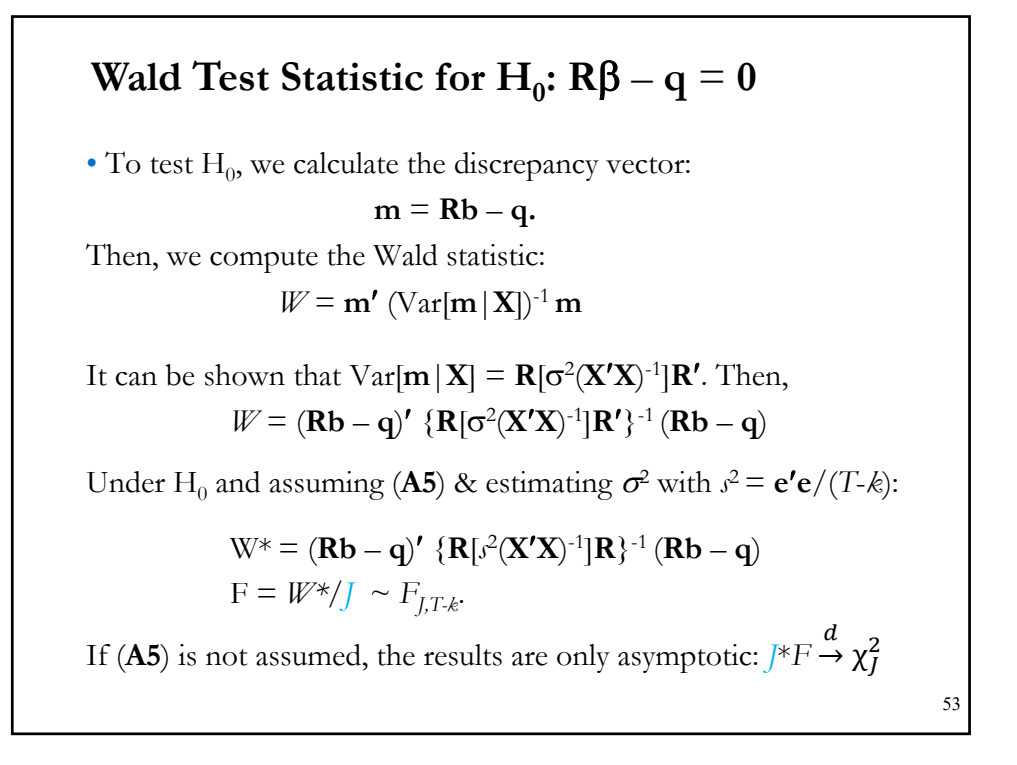

### **Wald Test Statistic for H<sub>0</sub>:**  $R\beta - q = 0$

**Example:** In the 3 FF factor model for IBM excess returns (*T*=569) **IBM**<sub>Ret</sub> –  $\mathbf{r_f} = \beta_1 + \beta_{Mkt}$  (Mkt<sub>Ret</sub> –  $\mathbf{r_f}$ ) +  $\beta_{SMB}$  SMB +  $\beta_{HML}$  HML +  $\boldsymbol{\varepsilon}$ we want to test if  $\beta_{SMB} = 0.2$  and  $\beta_{HML} = 0.6$ .

1.  $H_0: \beta_{SMB} = 0.2$  and  $\beta_{HML} = 0.6$ .  $H_1: \beta_{SMB} \neq 0.2$  and/or  $\beta_{HML} \neq 0.6. \implies J = 2$ 

We define **R** (2x4) below and write  $\mathbf{m} = \mathbf{R}\boldsymbol{\beta} - \mathbf{q} = \mathbf{0}$ :

$$
\begin{bmatrix} 0 & 0 & 1 & 0 \\ 0 & 0 & 0 & 1 \end{bmatrix} \ast \begin{bmatrix} \beta_1 \\ \beta_{Mkt} \\ \beta_{SMB} \\ \beta_{HML} \end{bmatrix} = \begin{bmatrix} 0.2 \\ 0.6 \end{bmatrix}
$$

2. Test-statistic:  $F = W^*/J = (Rb - q)' {R[s^2(X'X)^{-1}]R'}^{-1} (Rb - q)$ 54

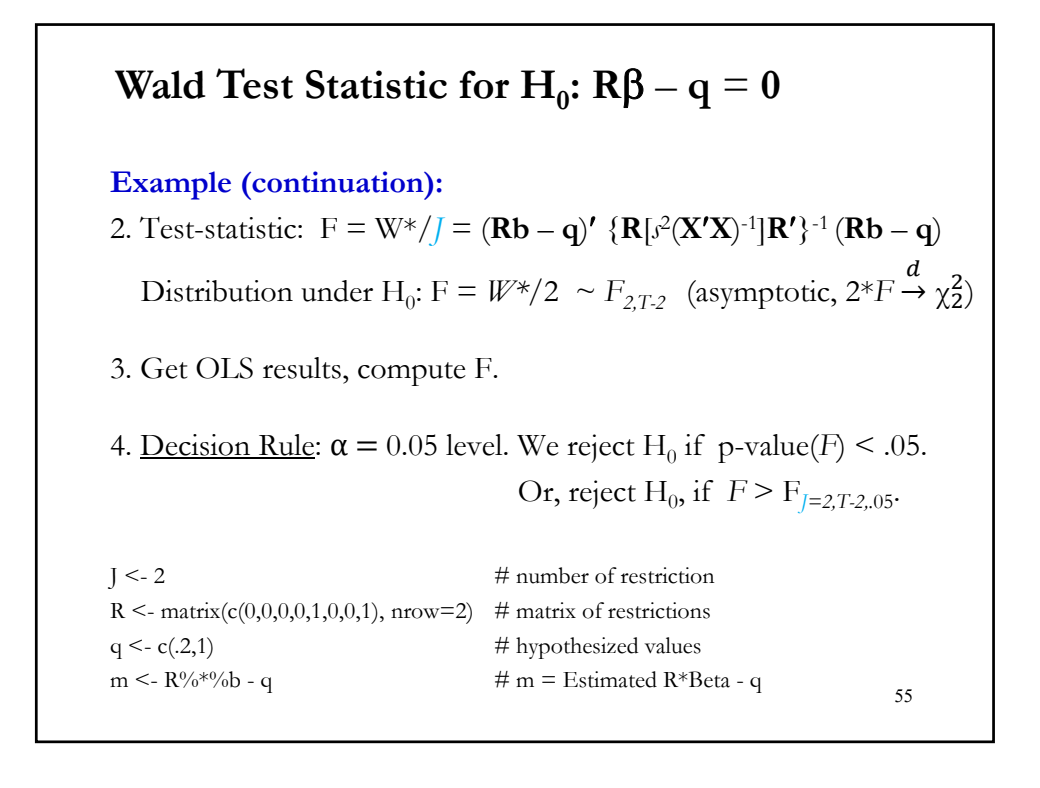

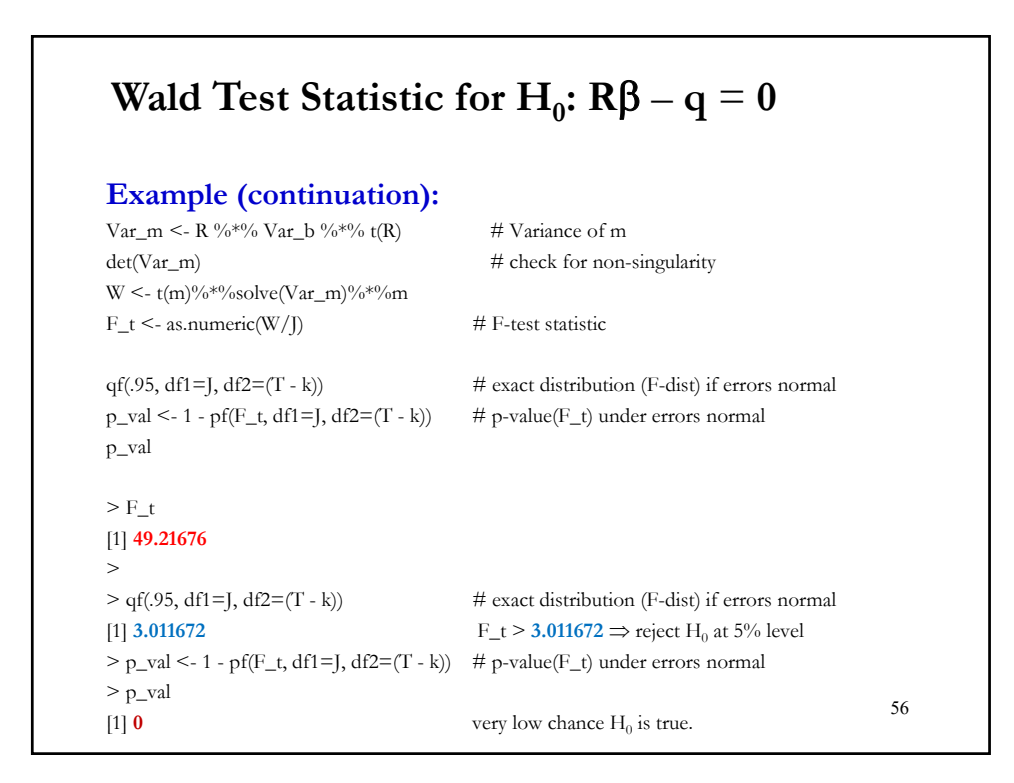

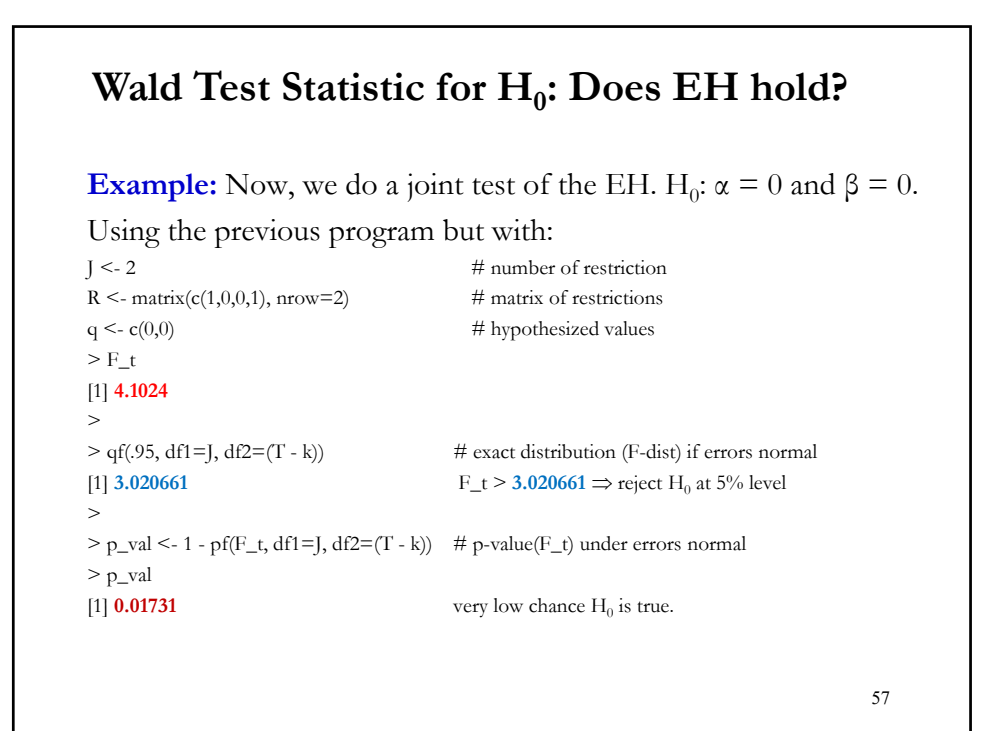

(2) We know that imposing restrictions leads to a loss of fit:  $\mathbb{R}^2$  must go down. Does it go down a lot? *–*i.e., significantly? Recall (i)  $e^* = y - Xb^* = e - X(b^* - b)$  $(i)$ **b**<sup>\*</sup> = **b** –  $(X'X)^{-1}R'[R(X'X)^{-1}R']^{-1}(Rb - q)$  $\Rightarrow$  **e**\***'e**\* = **e'e** + (**b**\* – **b**)**'X'X(b**\*– **b**)  $e^{*'}e^* = e'e + (Rb-q)'[R(X'X)^{-1}R']^{-1}R(X'X)^{-1}X'X(X'X)^{-1}R'[R(X'X)^{-1}R']^{-1}(Rb-q)$ **e**\*'**e**\* – **e'e** = (**Rb** – **q**)'[**R**(**X'X**)<sup>-1</sup>**R'**[<sup>-1</sup>(**Rb** – **q**) Recall  $-V = (\mathbf{R}\mathbf{b} - \mathbf{q})' \{ \mathbf{R} [\sigma^2 (\mathbf{X}'\mathbf{X})^{-1}] \mathbf{R}' \}^{-1} (\mathbf{R}\mathbf{b} - \mathbf{q}) \sim \chi^2_J$  (if  $\sigma^2$  is known)  $-$  **e'e** /  $\sigma^2 \sim \chi^2_{T-k}$ . Then,  $F = (e^* e^* - e^* e) / \int \int \int [e^* e/(T - k)] \sim F_{J,T-k}$ . The F Test:  $H_0$ :  $R\beta - q = 0$ 58

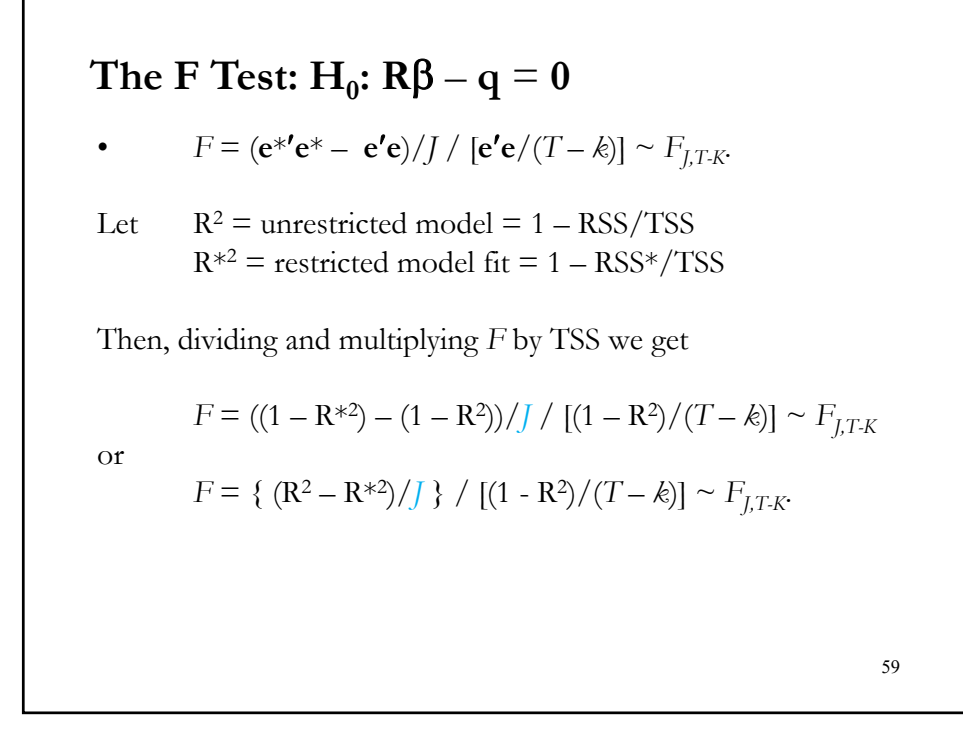

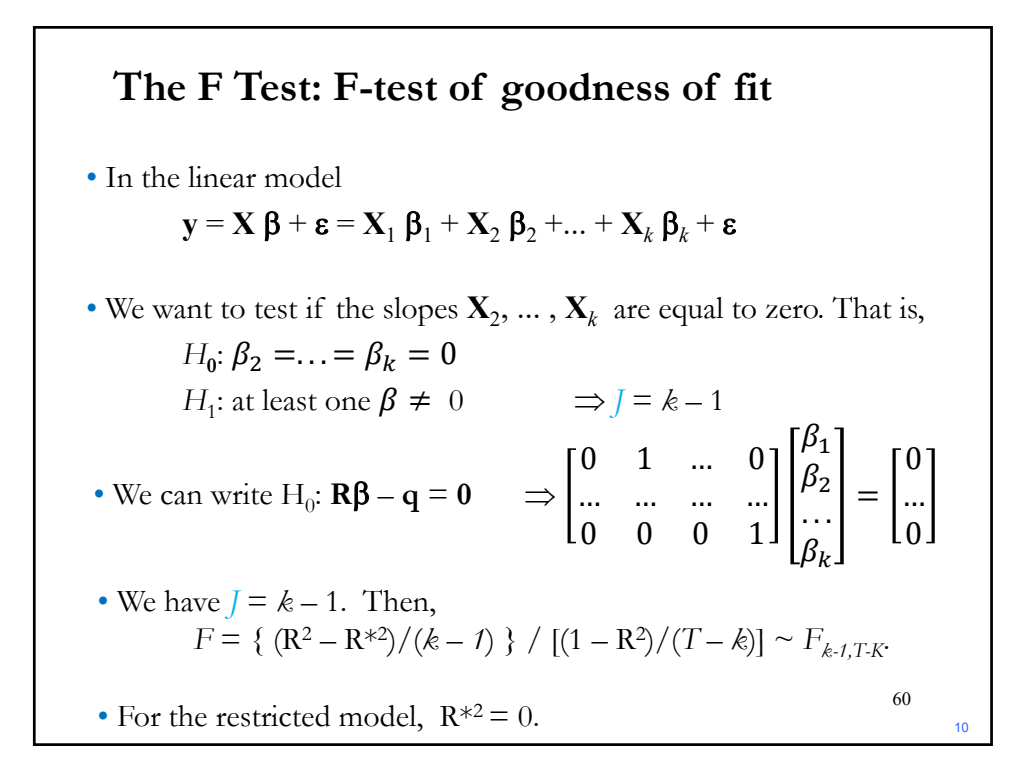

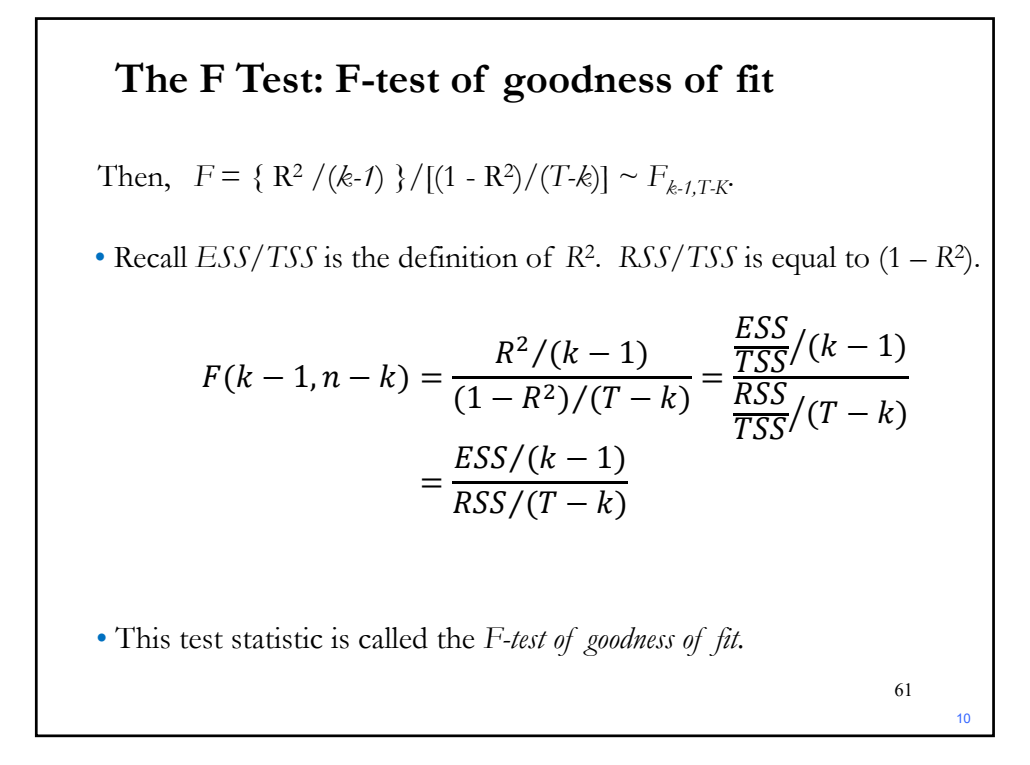

### 10 **Example:** We want to test if all the FF factors (Market, SMB, HML) are significant, using monthly data  $1973 - 2020$  (T=569).  $y \le -ibm_x$  $T <$ - length $(x)$  $x0 \leq -$  matrix $(1, T, 1)$ x <- cbind(x0,Mkt\_RF, SMB, HML)  $k \leq -ncol(x)$ b <- solve(t(x)%\*% x)%\*% t(x)%\*%y #OLS regression e <- y -  $x^{0}/6*{^{0}}$ b  $RSS <$ - as.numeric(t(e)%\*%e)  $R2 \leq -1$  - as.numeric(RSS)/as.numeric(t(y)%\*%y) #R-squared > R2 [1] 0.338985 F\_goodfit <- (R2/(k-1))/((1-R2)/(T-k)) #*F-test of goodness of fit.* > F\_goodfit  $[1] 96.58204$   $\Rightarrow$  F\_goodfit > F<sub>2,565,05</sub> = 2.387708  $\Rightarrow$  Reject H<sub>0</sub>. 62 **The F Test: F-test of goodness of fit**

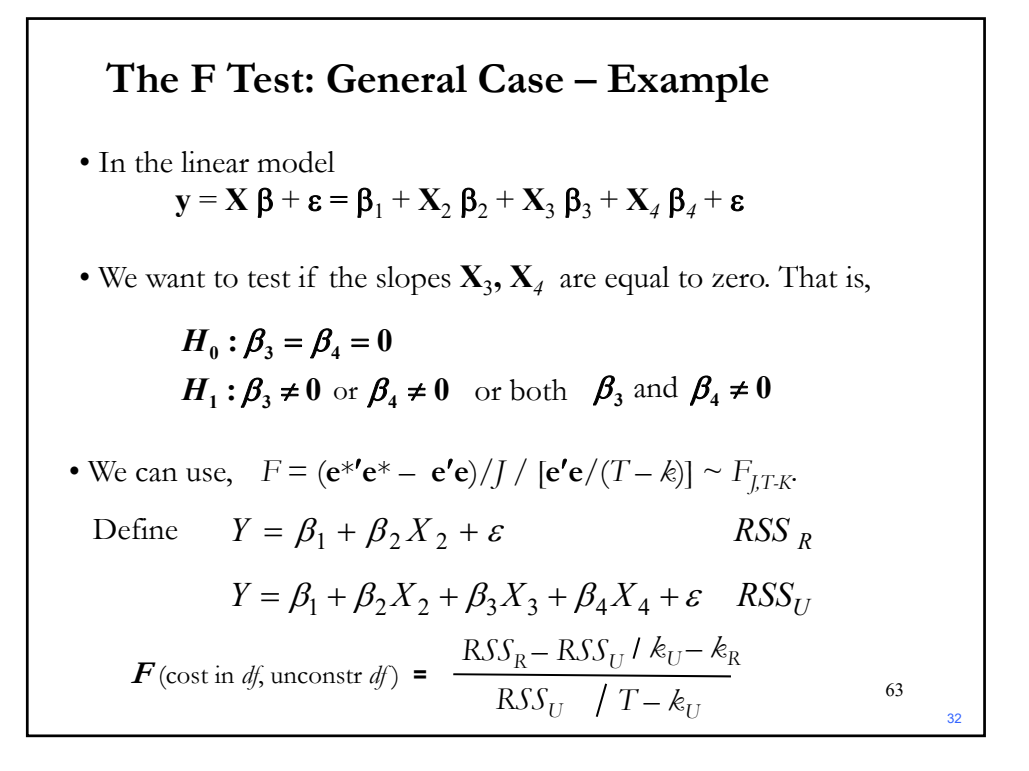

### **The F Test: General Case – Example**

**Example:** We want to test if the additional FF factors (SMB, HML) are significant, using monthly data 1973 – 2020 (T=569). Unrestricted Model: (U)  $\text{IBM}_{\text{Ret}} - \mathbf{r}_{\text{f}} = \beta_0 + \beta_1 (\text{Mkt}_{\text{Ret}} - \mathbf{r}_{\text{f}}) + \beta_2 \text{SMB} + \beta_3 \text{HML} + \varepsilon$ Hypothesis:  $H_0: \beta_2 = \beta_3 = 0$ H<sub>1</sub>:  $\beta_2 \neq 0$  and/or  $\beta_3 \neq 0$ Then, the Restricted Model:  $(R)$  **IBM**<sub>Ret</sub>  $-\mathbf{r_f} = \beta_0 + \beta_1 (Mkt_{Ret} - \mathbf{r_f}) + \epsilon$ Test:  $F = \frac{(RSS_R - RSS_U)/J}{RSS_U/(T - k_u)} \sim F_{J,T-K}$ . with  $J = k_U - k_R = 4 - 2\frac{2}{64} = 2$ 

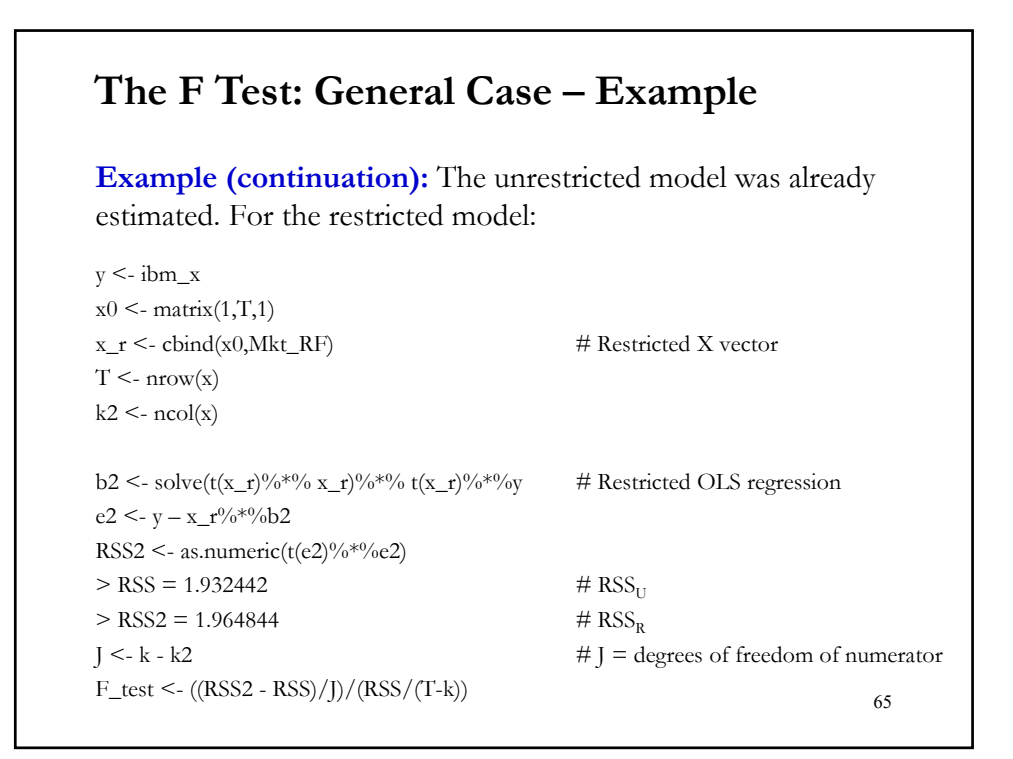

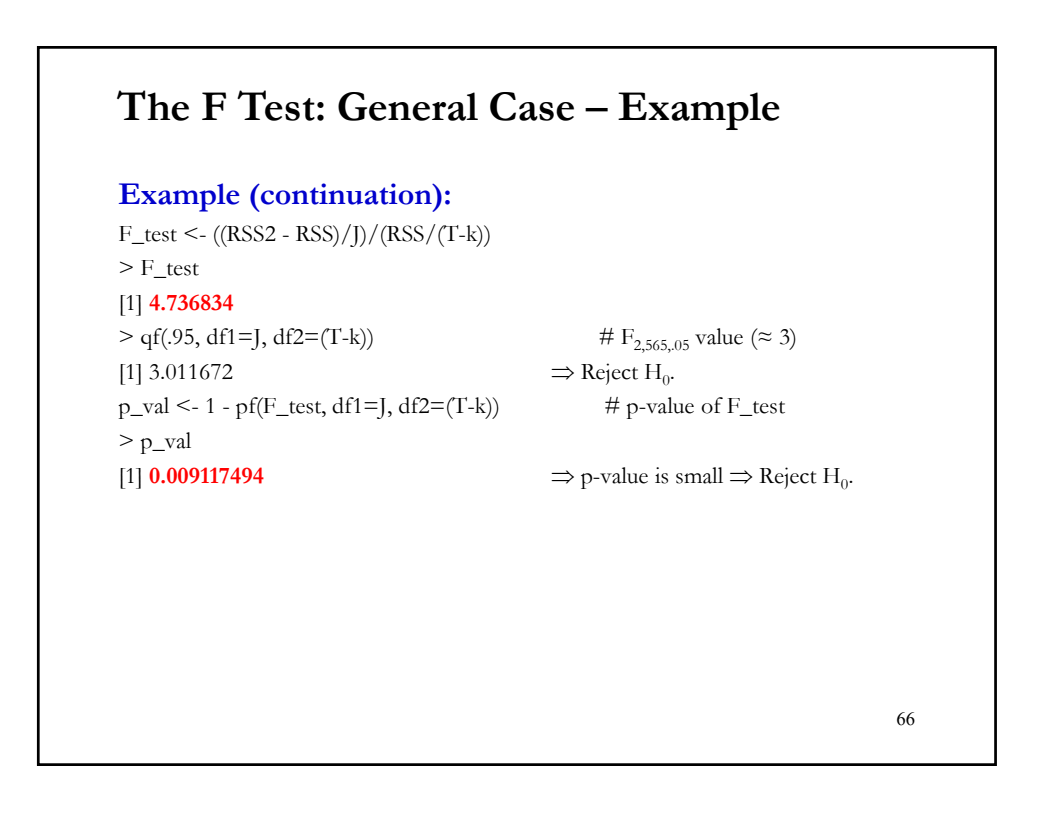

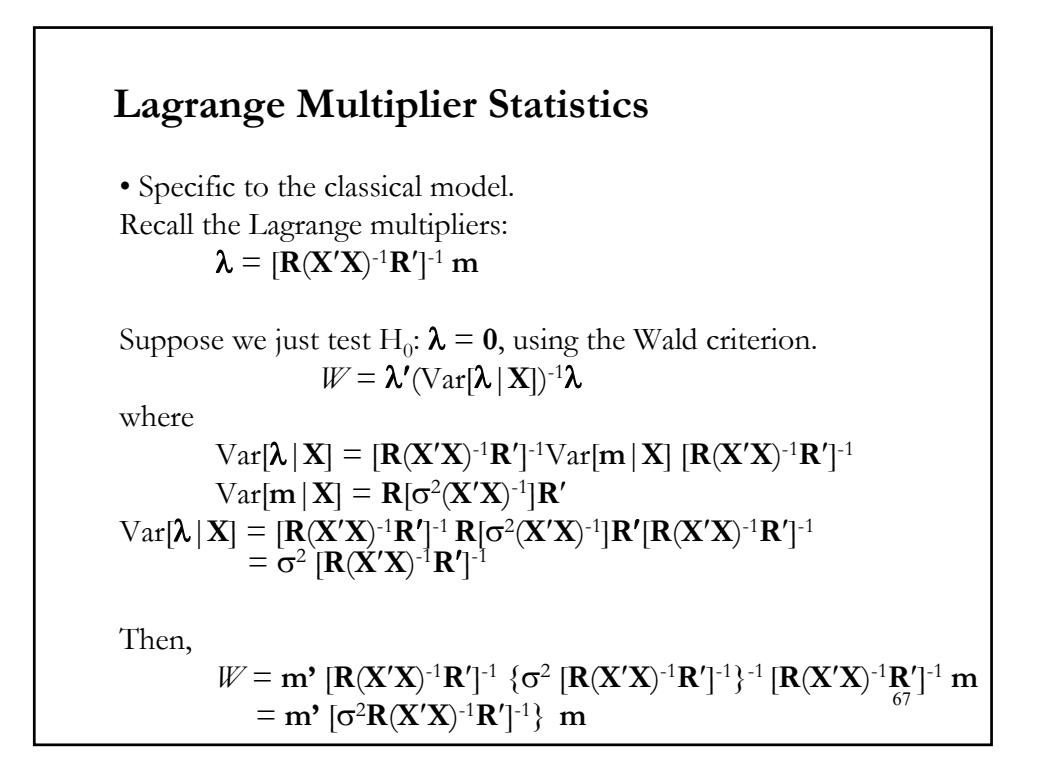

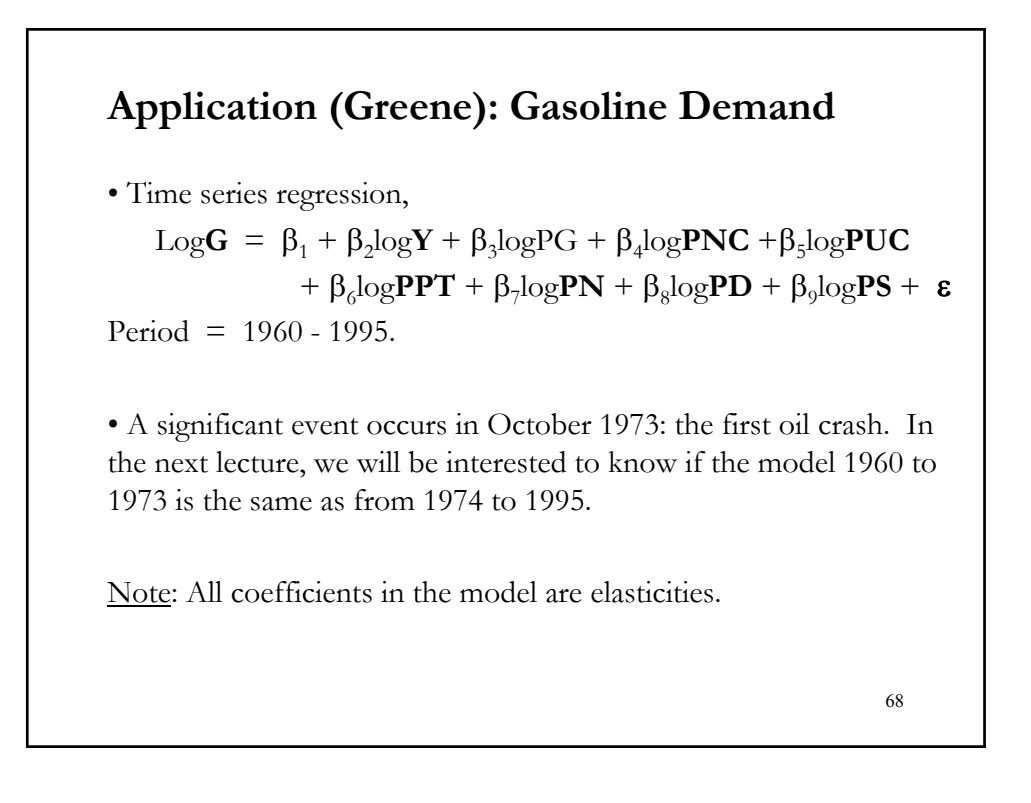

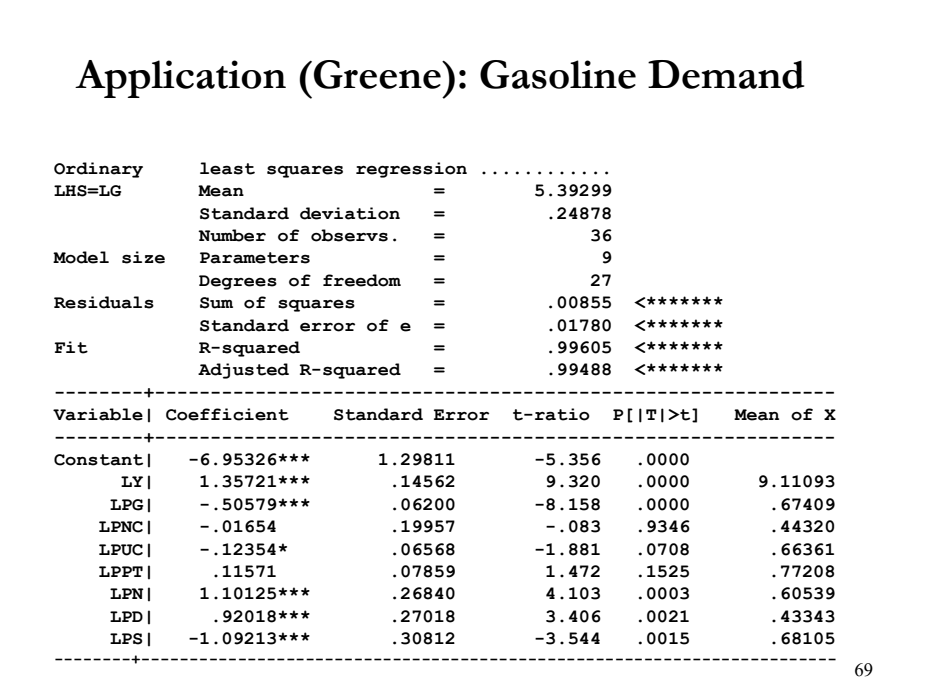

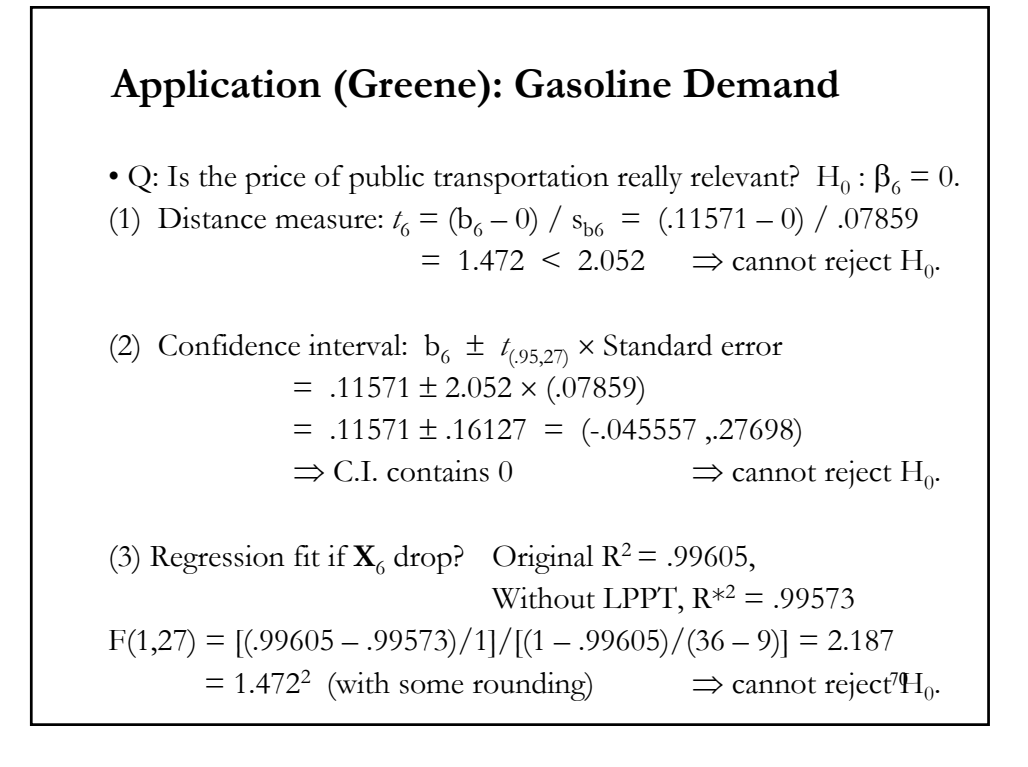

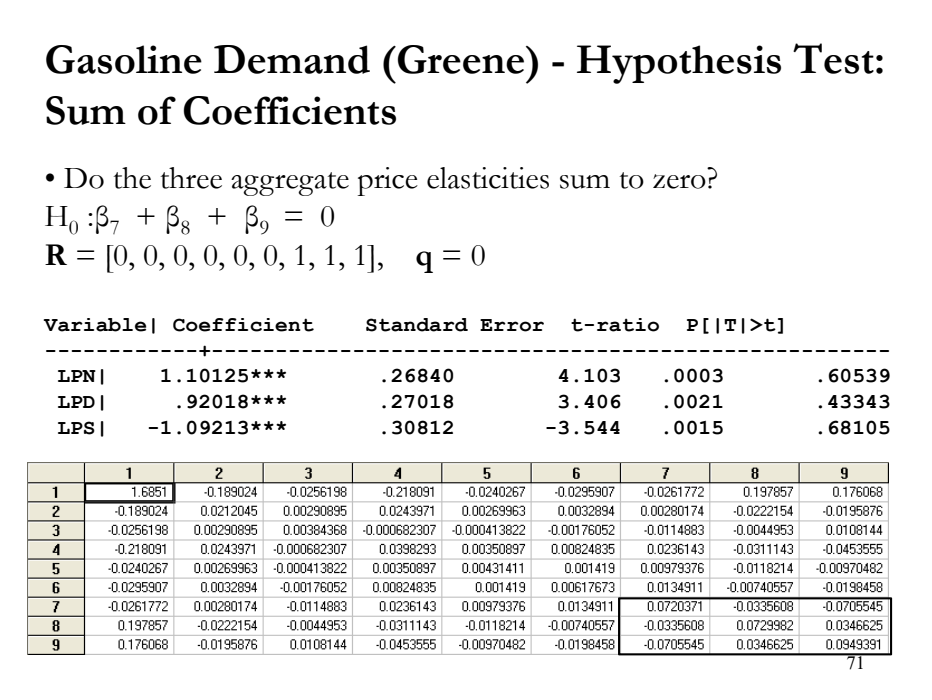

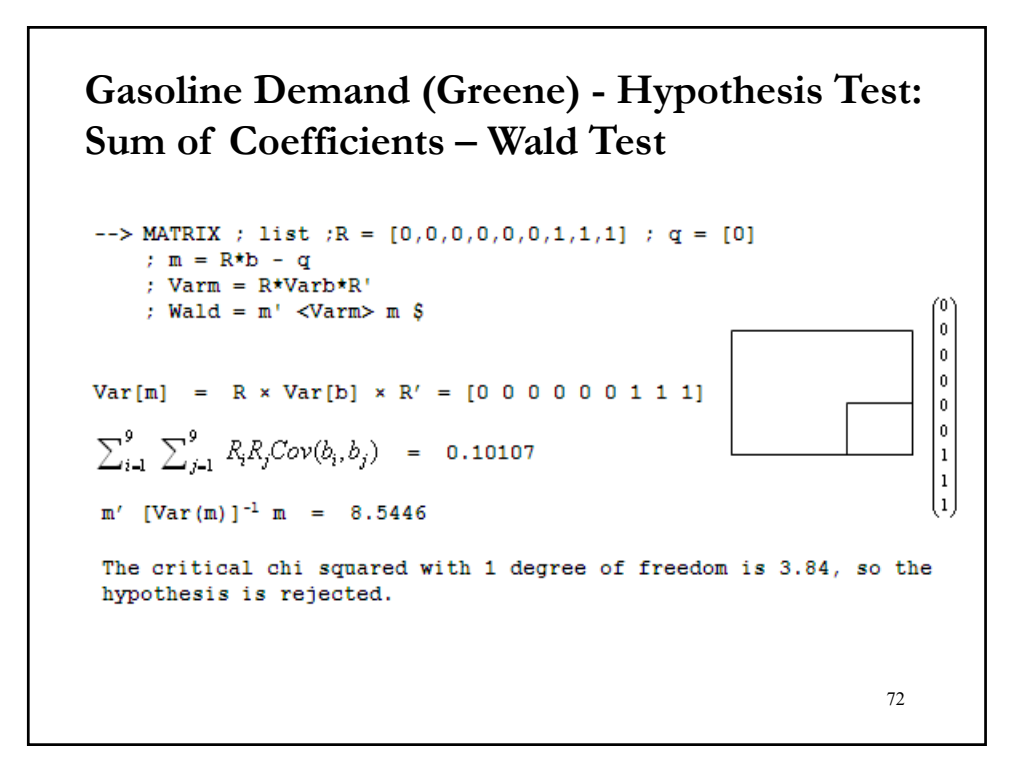

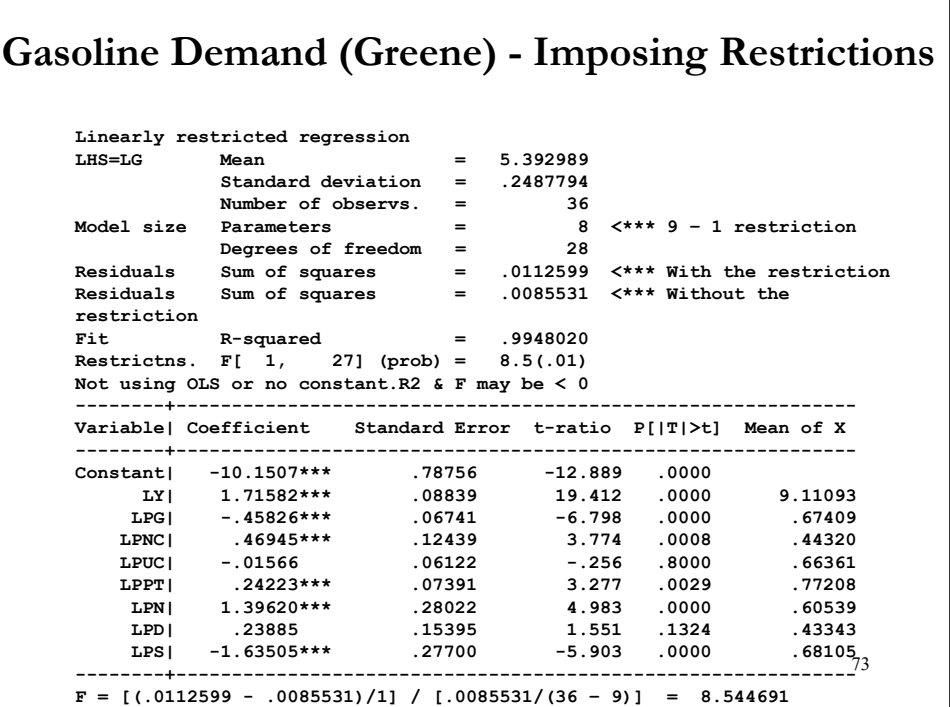

# **Gasoline Demand (Greene) - Joint Hypotheses** • Joint hypothesis: Income elasticity  $= +1$ , Own price elasticity  $= -1$ . The hypothesis implies that  $logG = \beta_1 + logY - logPg + \beta_4 logPNC + ...$ Strategy: Regress logG – logY + logPg on the other variables and • Compare the sums of squares With two restrictions imposed Residuals Sum of squares = .0286877 Fit R-squared  $= .9979006$ **Unrestricted** Residuals Sum of squares  $= .0085531$ Fit R-squared  $= .9960515$  $F = \left( \frac{(.0286877 - .0085531)}{2} \right)$  (.0085531/(36-9)) = 31.779951 The critical F for 95% with 2,27 degrees of freedom is 3.354  $\Rightarrow$  H<sub>0</sub> is rejected. • Q: Are the results consistent? Does the  $R^2$  really go up when the restrictions are imposed? imposed? <sup>74</sup>

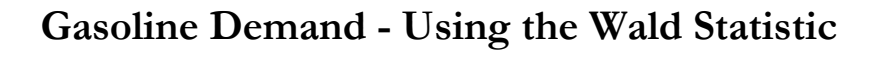

```
--> Matrix ; R = [0,1,0,0,0,0,0,0,0 / 
                0,0,1,0,0,0,0,0,0]$
--> Matrix ; q = [1/-1]$
--> Matrix ; list ; m = R*b - q $
Matrix M has 2 rows and 1 columns.
             1
       +-------------+
      1| .35721
      2| .49421
       +-------------+
--> Matrix ; list ; vm = R*varb*R' $
             has 2 rows and 2 columns.
             1 2
       +-------------+-------------+
      1| .02120 .00291
      2| .00291 .00384
       +-------------+-------------+
--> Matrix ; list ; w = 1/2 * m'<vm>m $
Matrix W has 1 rows and 1 columns.
            1
       +-------------+
      1| 31.77981
       +-------------+
```
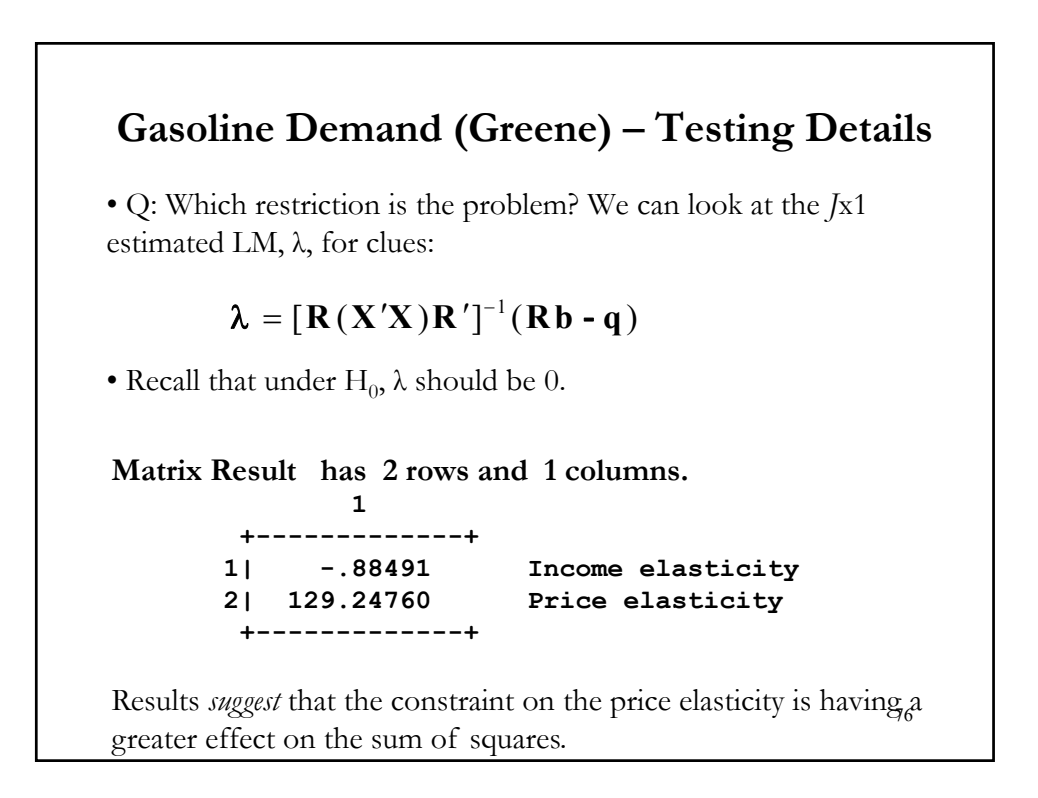

# **Gasoline Demand (Greene) - Basing the Test on R2**

• After building the restrictions into the model and computing restricted and unrestricted regressions: Based on R2s,

- F = [(.9960515 *–* .997096)/2]/[(1 *–*.9960515)/(36-9)]  $= -3.571166$  (!)
- Q: What's wrong?